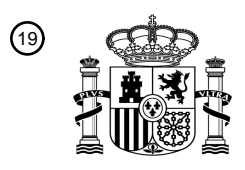

OFICINA ESPAÑOLA DE PATENTES Y MARCAS

ESPAÑA

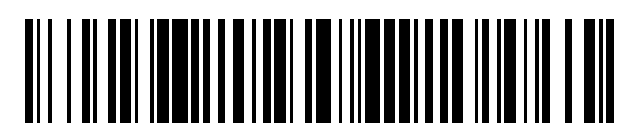

<sup>11</sup> **2 655 888** Número de publicación:

 $(51)$  Int. Cl.: *G11B 19/00* (2006.01) *H04N 5/76* (2006.01)

## <sup>12</sup> TRADUCCIÓN DE PATENTE EUROPEA T3

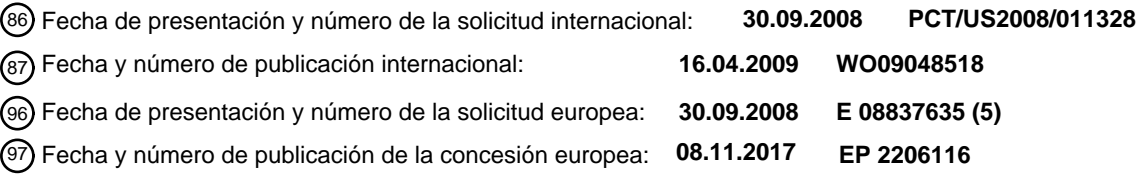

54 Título: **Gestión de almacenamiento de un dispositivo de grabación en un sistema multiusuario**

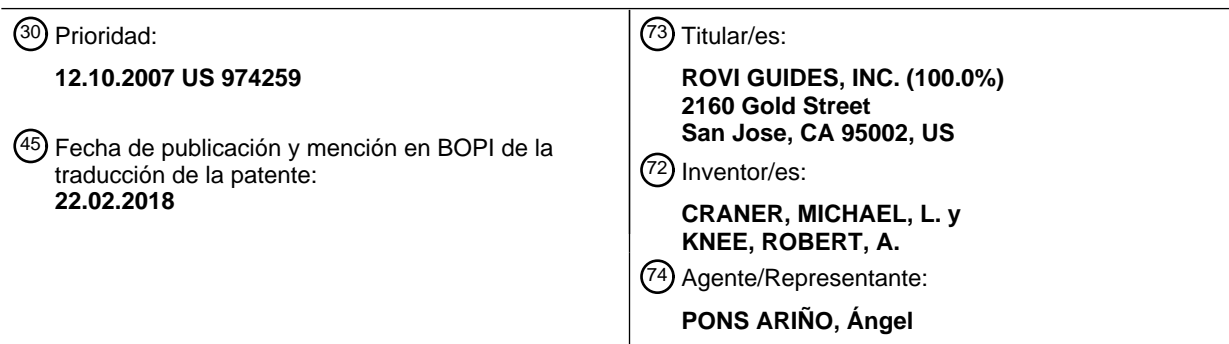

Aviso:En el plazo de nueve meses a contar desde la fecha de publicación en el Boletín Europeo de Patentes, de la mención de concesión de la patente europea, cualquier persona podrá oponerse ante la Oficina Europea de Patentes a la patente concedida. La oposición deberá formularse por escrito y estar motivada; sólo se considerará como formulada una vez que se haya realizado el pago de la tasa de oposición (art. 99.1 del Convenio sobre Concesión de Patentes Europeas).

#### **DESCRIPCIÓN**

Gestión de almacenamiento de un dispositivo de grabación en un sistema multiusuario

#### 5 **Antecedentes de la invención**

La presente invención se refiere a sistemas y procedimientos para gestionar el almacenamiento en un dispositivo de grabación de un sistema de medios multiusuario.

- 10 En algunos sistemas de grabación de medios, como los sistemas de grabación de medios domésticos, un número de distintos usuarios tiene acceso normalmente al dispositivo de grabación del sistema (por ejemplo, un grabador de vídeo digital DVR). Por ejemplo, una familia que incluye al padre, la madre y dos hijos puede usar un sistema de medios que incluya un DVR. Cada usuario, usando por ejemplo una aplicación de orientación de medios interactiva implementada en el sistema de medios, puede dirigir el DVR para realizar grabaciones. Las grabaciones se realizan
- 15 según son programadas hasta que el dispositivo de grabación se llena. Cuando el dispositivo de grabación se llena, la aplicación de orientación de medios interactiva puede cancelar grabaciones futuras o borrar grabaciones almacenadas para dejar espacio para grabaciones futuras. Dado que el dispositivo de grabación puede no llevar un seguimiento de que el usuario solicitó una grabación, distintos usuarios o un grupo de usuarios pueden monopolizar el dispositivo, afectar de otro modo a las grabaciones de otros usuarios. El documento US-2003/0.237.086-
- 20 A1 describe un procedimiento de grabación de vídeo personal automatizado, que incluye la selección de un prestador de entre uno o más prestatarios, en el que la selección se lleva a cabo dependiendo de una cantidad de déficit, los prestatarios incluyen al menos un usuario que tiene espacio de almacenamiento libre y al menos una reserva que tiene espacio de almacenamiento libre. El procedimiento incluye también el préstamo, dependiendo de la cantidad de déficit, de entre el prestador seleccionado para un prestatario, de al menos una cantidad prestada de
- 25 espacio de almacenamiento, teniendo el prestatario el espacio de almacenamiento asignado en el PVR que incluye opcionalmente espacio libre, y la grabación un programa para el prestatario, teniendo el programa un requisito de espacio de almacenamiento superior al espacio libre del prestatario en la cantidad de déficit. El prestatario puede ser un usuario individual o un grupo formado por más de un usuario.

#### 30 **Resumen de la invención**

La presente invención se dirige a un procedimiento para realizar una grabación tal como se especifica en la reivindicación independiente 1 y a un sistema para realizar una grabación tal como se especifica en la reivindicación independiente 6. Así, se proporciona una aplicación de orientación de medios interactiva en la que el espacio de

- 35 almacenamiento de un dispositivo de grabación que es usado por varios usuarios se gestiona de manera que garantiza que cada usuario pueda tener una cantidad de almacenamiento deseada. La aplicación de orientación de medios interactiva puede asignar espacio de almacenamiento del dispositivo de grabación a cada usuario del sistema de medios. En algunas realizaciones, la aplicación de orientación de medios interactiva puede asignar, en su lugar o además, espacio de almacenamiento del dispositivo de grabación a los usos de medios grabados usando
- 40 el dispositivo de grabación. Cada asignación de espacio de almacenamiento puede estar caracterizada por un límite de espacio de almacenamiento por usuario (o un límite de almacenamiento de uso) que define la cantidad de espacio que se adecúa para cada usuario (o uso) en el dispositivo de grabación.

En algunas realizaciones, los límites de espacio de almacenamiento pueden aumentarse o reducirse de manera 45 flexible (por ejemplo, por reasignación dinámica del espacio de almacenamiento de los usuarios en función de las tendencias de uso) para dar cabida a las solicitudes de grabación de los usuarios. Por ejemplo, si un primer usuario que ha alcanzado su límite de espacio de almacenamiento desea realizar una grabación adicional, la aplicación de orientación de medios interactiva puede determinar si uno o varios de los otros usuarios tienen espacio de almacenamiento no utilizado que pueda prestarse al primer usuario. En respuesta a la determinación de que otro

- 50 usuario tiene un espacio de almacenamiento disponible que pueda prestarse, la aplicación de orientación de medios interactiva puede aumentar de manera flexible el límite de almacenamiento del primer usuario y reducir de manera flexible el límite de almacenamiento del otro usuario para permitir que el primer usuario programe la grabación. Cuando el usuario que realizó el préstamo solicita realizar una grabación que requeriría la devolución del espacio de almacenamiento prestado, la aplicación de orientación de medios interactiva puede, si fuera necesario, borrar una
- 55 grabación almacenada del primer usuario para devolver el espacio de almacenamiento prestado al otro usuario, situando de nuevo al primer usuario dentro del límite no flexible del usuario. En algunas realizaciones, los límites pueden fijarse e infringirse de forma flexible, o bien los límites en sí pueden fijarse inicialmente y moverse (por ejemplo, temporalmente) para dar cabida a las necesidades de espacio adicionales. En algunas realizaciones, la aplicación de orientación de medios interactiva puede predecir el uso esperado del espacio de almacenamiento del
- 60 dispositivo de grabación, y aumentar o reducir los límites de almacenamiento en diversos momentos.

Si la aplicación de orientación de medios interactiva determina que una grabación puede ser asignada a varios bloques de espacio de almacenamiento (por ejemplo, asignada al espacio de almacenamiento asociado con varios usuarios o con varios usos), la aplicación de orientación de medios interactiva graba en los varios bloques de

- 5 almacenamiento asignados. Por ejemplo, la aplicación de orientación de medios interactiva puede grabar partes iguales de un programa en cada bloque de almacenamiento, o puede grabar de forma desigual el programa basándose en cualquier criterio adecuado (por ejemplo, prioridad relativa de la grabación, espacio restante disponible en cada bloque o prioridad de cada bloque). En algunas realizaciones, la aplicación de orientación de medios interactiva puede definir además o alternativamente un espacio de almacenamiento que se asigna
- 10 conjuntamente a varios usuarios, usos o ambos (por ejemplo, un bloque de espacio de almacenamiento reservado para grabaciones asignadas conjuntamente) y grabar medios solicitados por los varios usuarios o que satisfacen a los diversos usos para el espacio de almacenamiento asignado conjuntamente.

En algunas realizaciones, la aplicación de orientación de medios interactiva puede reservar una parte de una o más 15 asignaciones de almacenamiento para un fin específico. Por ejemplo, la aplicación de orientación de medios interactiva puede reservar una parte del espacio de almacenamiento del dispositivo de grabación para uso común. Como otro ejemplo, la aplicación de orientación de medios interactiva puede reservar una parte del espacio de almacenamiento del dispositivo de grabación para uso exclusivo por un usuario o uso en particular. Como otro ejemplo más, la aplicación de orientación de medios interactiva puede reservar una parte del espacio del dispositivo

20 de grabación para varios usuarios, usos o ambos (por ejemplo, asignación conjunta de una reserva). En algunas realizaciones, la parte reservada no puede usarse para aumentar de manera flexible el límite de almacenamiento de otro usuario. Para acceder a la parte reservada (por ejemplo, para grabar en la parte reservada, borrar en la parte reservada o moverse a o desde la parte reservada), la aplicación de orientación de medios interactiva puede instar al usuario a introducir una contraseña u otra instrucción de autorización. 25

#### **Breve descripción de los dibujos**

Las anteriores y otras características de la presente invención, su naturaleza y diversas ventajas serán más evidentes con la consideración de la siguiente descripción detallada, tomada conjuntamente con los dibujos 30 adjuntos, y en la que:

la FIG. 1 es un diagrama de un sistema de medios interactivo ilustrativo de acuerdo con una realización de la invención;

35 la FIG. 2 es una pantalla de presentación ilustrativa para conexión a una aplicación de orientación de medios interactiva de acuerdo con una realización de la invención;

la FIG. 3 es una pantalla de presentación ilustrativa que muestra listados de televisión de acuerdo con una realización de la invención;

 $40$ 

la FIG. 4A es una presentación ilustrativa de una pantalla de información de acuerdo con una realización de la invención;

la FIG. 4B es una presentación ilustrativa de una pantalla de opciones de grabación para seleccionar una asignación 45 a la que se asigna una grabación de acuerdo con una realización de la invención;

la FIG. 5 es una pantalla de presentación ilustrativa de un programa de televisión a plena pantalla después de que ha comenzado una grabación de acuerdo con una realización de la invención;

50 la FIG. 6 es una presentación ilustrativa de una pantalla de grabaciones programadas de acuerdo con una realización de la invención;

la FIG. 7 es una pantalla de presentación ilustrativa de grabaciones registradas de acuerdo con una realización de la invención;

55

la FIG. 8 es una presentación esquemática de un espacio de almacenamiento distribuido entre usuarios de acuerdo con una realización de la invención;

la FIG. 9 es una presentación esquemática de un espacio de almacenamiento distribuido de forma flexible entre los 60 usuarios de acuerdo con una realización de la invención;

la FIG. 10 es una pantalla de presentación ilustrativa para informar al usuario de que una grabación recién programada puede superar el límite de almacenamiento asignado al usuario de acuerdo con una realización de la invención;

5

la FIG. 11 es una presentación esquemática de una estructura de datos ilustrativa para almacenar los límites de almacenamiento del usuario en el sistema de medios de acuerdo con una realización de la invención;

la FIG. 12 es una presentación esquemática de un espacio de almacenamiento asignado conjuntamente entre los 10 usuarios de acuerdo con una realización de la invención;

la FIG. 13 es una presentación esquemática de un espacio de almacenamiento asignado conjuntamente entre los usuarios o usos de acuerdo con una realización de la invención;

15 la FIG. 14 es un organigrama de un procedimiento ilustrativo para gestionar un espacio de almacenamiento en respuesta a la solicitud de un usuario para realizar una grabación de acuerdo con una realización de la invención;

la FIG. 15 es un organigrama de un procedimiento ilustrativo para predecir el uso esperado por un usuario de los recursos del dispositivo de grabación de acuerdo con una realización de la invención;

 $20$ 

la FIG. 16 es un organigrama de un procedimiento ilustrativo para el aumento flexible del límite de almacenamiento de un usuario de acuerdo con una realización de la invención;

la FIG. 17 es un organigrama de un procedimiento ilustrativo para la asignación conjuntamente de un espacio de 25 almacenamiento a varios usuarios de acuerdo con una realización de la invención;

la FIG. 18 es un organigrama de un procedimiento ilustrativo para almacenar una grabación solicitada de acuerdo con una realización de la invención; y

30 la FIG. 19 es un organigrama de un procedimiento ilustrativo para gestionar partes del espacio de almacenamiento que se han reservado de acuerdo con una realización de la invención.

#### **Descripción detallada**

- 35 La FIG. 1 es un sistema de medios (100) interactivo ilustrativo de acuerdo con una realización de la invención. El equipo de usuario (110) recibe el medio en forma de señales de la fuente de medios (120) en la vía de comunicaciones (122). En la práctica pueden existir múltiples fuentes de medios (120) y equipos de usuario (110), pero en la FIG. 1 se ha mostrado sólo uno de cada clase para no complicar el dibujo en exceso.
- 40 La fuente de medios (120) puede ser cualquier fuente de medios adecuada tal como, por ejemplo, un extremo de cabecera de un sistema por cable, una instalación de distribución de medios por satélite, una instalación de difusión de medios, un extremo de cabecera de televisión con protocolo de internet (IPTV), un servidor bajo demanda (por ejemplo, servidor VOD), una página web, un proveedor de servicios de juegos (por ejemplo, para juego online) o cualquier otra instalación o sistema adecuados para el origen o la distribución del medio. La fuente de medios (120)
- 45 puede configurarse de manera que transmita señales sobre cualquier vía de comunicaciones (122) adecuada que incluye, por ejemplo, una vía por satélite, una vía por fibra óptica, una vía por cable, una vía por Internet o cualquier otra vía cableada o inalámbrica adecuada. Las señales pueden transportar cualquier medio adecuado como, por ejemplo, programas de televisión, juegos, música, noticias, servicios web, vídeo, o cualquier otro medio adecuado. En algunas realizaciones, la fuente de medios (120) puede incluir circuitos de control para ejecutar solicitudes de un
- 50 cliente de reproducción o una aplicación de orientación de medios interactiva implementada, por ejemplo, en el equipo de usuario (110) o en un servidor VOD.

El equipo de usuario (110) puede incluir cualquier equipo adecuado para proporcionar una experiencia de medios interactiva. El equipo de usuario (110) puede incluir un equipo de televisión tal como un televisor, un descodificador,

- 55 un dispositivo de grabación, un reproductor de vídeo, un dispositivo de entrada de usuario o cualquier otro dispositivo adecuado para proporcionar una experiencia de medios interactiva. Por ejemplo, el equipo de usuario (110) puede incluir un descodificador DCT 2000, 2500, 5100, 6208 ó 6412 proporcionado por Motorola, Inc. En algunas realizaciones, el equipo de usuario (110) puede incluir un equipo informático, tal como un ordenador personal con una tarjeta de televisión (PCTV). En algunas realizaciones, el equipo de usuario (110) puede incluir un
- 60 dispositivo electrónico fijo como, por ejemplo, un sistema de juegos (por ejemplo, X-Box, PlayStation o GameCube)

o un dispositivo electrónico portátil, tal como un reproductor de DVD portátil, un dispositivo de juegos portátil, un teléfono móvil, una PDA, un reproductor de música (por ejemplo, reproductor MP3) o cualquier otro dispositivo fijo o portátil.

- 5 En el ejemplo de la FIG. 1, el equipo de usuario (110) incluye al menos circuitos de control (116), un dispositivo de presentación (112), un dispositivo de entrada de usuario (114) y un dispositivo de grabación (118) que pueden implementarse como dispositivos separados (por ejemplo en múltiples descodificadores que forman parte de un sistema de DVR multisala) o como un dispositivo único. Una aplicación de orientación de medios interactiva puede implementarse en el equipo de usuario (110) para proporcionar funciones de orientación de medios al usuario para
- 10 el medio presentado en el dispositivo de presentación (112). En algunas realizaciones, la aplicación de orientación de medios interactiva puede consistir en o incluir una aplicación de televisión interactiva, un cliente de reproducción o cualquier otra aplicación para proporcionar características del medio al usuario.
- El dispositivo de presentación (112) puede ser cualquier dispositivo adecuado como, por ejemplo, un monitor de 15 televisión, un monitor de ordenador o una pantalla incorporada en el equipo de usuario (110) (por ejemplo, la pantalla de un teléfono móvil o un reproductor de música portátil). El dispositivo de presentación (112) presenta los medios emitidos por la fuente de medios (120) en la vía (122) y las presentaciones del cliente de reproducción. El dispositivo de presentación (112) puede configurarse también para proporcionar la salida de audio.
- 20 El dispositivo de entrada de usuario (114) puede ser cualquier dispositivo adecuado para la interfaz con la aplicación de orientación de medios interactiva. Por ejemplo, el dispositivo de entrada de usuario (114) puede ser un mando a distancia, un teclado, un ratón, una superficie táctil, una pantalla táctil o una interfaz de reconocimiento de voz. El dispositivo de entrada de usuario (114) puede comunicarse con el equipo de usuario (110) y los circuitos de control (116) usando cualquier enlace de comunicaciones adecuado. Por ejemplo, el dispositivo de entrada de usuario (114) 25 puede usar un enlace de comunicaciones por infrarrojo (IR), de radiofrecuencia, Bluetooth, inalámbrico (por ejemplo,
- 802.11), cableado o cualquier otro adecuado.

Los circuitos de control (116) están adaptados para recibir entradas de usuario del dispositivo de entrada (114) y ejecutar las instrucciones de la aplicación de orientación de medios interactiva. Los circuitos de control (116) pueden

- 30 incluir uno o más sintonizadores (por ejemplo, sintonizadores analógicos o digitales), codificadores y decodificadores (por ejemplo, decodificadores MPEG), procesadores (por ejemplo, procesadores de la familia Motorola 68000 o MIPS), memoria (117) (por ejemplo, RAM y discos duros), circuitos de comunicaciones (por ejemplo, circuitos de módem por cable), circuitos de entrada/salida (por ejemplo, circuitos gráficos), conexiones con los diversos dispositivos de equipo de usuario (110) y cualquier otro componente adecuado para proporcionar programación de
- 35 medios analógicos o digitales, grabación de programas y características de orientación de medios interactiva. En algunas realizaciones, los circuitos de control (116) pueden incluirse como parte de uno de los dispositivos del equipo de usuario (110) como, por ejemplo, parte de la pantalla (112) o cualquier otro dispositivo (por ejemplo, descodificador, televisor y reproductor de vídeo)
- 40 En algunas realizaciones, el sistema de medios (100) puede incluir varios dispositivos de grabación (118). Sin embargo, para mejorar la claridad, en la FIG. 1 sólo se muestra uno. El dispositivo de grabación (118) puede ser un grabador de vídeo personal (PVR), un grabador de vídeo digital (DVR), un grabador de videocasetes (VCR), un grabador de DVD, un grabador de discos compactos o cualquier otro dispositivo de grabación o dispositivo de almacenamiento adecuado. En algunas realizaciones, el dispositivo de grabación (118) puede ser un dispositivo de
- 45 almacenamiento para almacenar o grabar contenido o datos grabados o proporcionados por otros componentes de sistemas de medios (100) interactivos (por ejemplo, un dispositivo de almacenamiento para reproducción de programas de televisión en directo para facilitar las funciones de reproducción). El dispositivo de grabación (118) puede incluir uno o más sintonizadores, y puede configurarse para la reproducción de medios a medida que el usuario los recibe con el equipo de usuario (110) (por ejemplo, reproducción del canal sintonizado actualmente) para
- 50 proporcionar funciones de reproducción al usuario.

En algunas realizaciones, el dispositivo de grabación (118) puede incluir un procesador (por ejemplo, un microcontrolador o microprocesador o similar) que se usa para recibir y ejecutar instrucciones de aplicación de orientación de medios interactiva. El dispositivo de grabación (118) puede incluir una memoria para su uso cuando

- 55 se ejecutan aplicaciones. Por ejemplo, el dispositivo de grabación (118) puede incluir una memoria de acceso aleatorio. También puede usarse una memoria no volátil para almacenar una rutina de arranque u otras instrucciones. Puede usarse un disco duro u otro almacenamiento en el dispositivo de grabación (118) para soportar bases de datos (por ejemplo, una base de datos de información de orientación de medios para programas grabados, o una base de datos de información de publicidad para publicidad grabada o reproducida). También puede usarse
- 60 un disco duro u otro almacenamiento en el dispositivo de grabación (118) para grabar un medio tal como programas

de televisión o contenido de vídeo bajo demanda u otro contenido proporcionado al dispositivo de grabación (118).

En algunas realizaciones, el dispositivo de grabación (118) puede incluir circuitos de comunicaciones IR u otros circuitos de comunicaciones adecuados para comunicarse mediante un mando a distancia (por ejemplo, con un 5 dispositivo de entrada de usuario (114)). El dispositivo de grabación (118) puede incluir también botones dedicados

- y una pantalla de panel frontal. La pantalla de panel frontal puede usarse, por ejemplo, para presentar el canal actual con el que está sintonizado el dispositivo de grabación.
- En algunas realizaciones, el dispositivo de grabación (118) puede ser un dispositivo de grabación en red que está 10 situado fuera del equipo de usuario (110). En algunas realizaciones, el dispositivo de grabación en red puede estar incorporado en la fuente de contenidos (120) (por ejemplo, en el extremo de cabecera de una planta de cables), la fuente de datos (124), un servidor VOD (no mostrado), un equipo de usuario (110) (por ejemplo, como un segundo dispositivo de grabación o un disco duro en un ordenador doméstico), un servidor de Internet o cualquier otro dispositivo adecuado. En algunas realizaciones, el dispositivo de grabación en red puede ser un dispositivo 15 autónomo (por ejemplo, un dispositivo de grabación en red comercial o un dispositivo DVR en una red doméstica o
- vecinal). El dispositivo de grabación en red puede recibir instrucciones para realizar grabaciones de la aplicación de orientación de medios interactiva implementada en cualquier de una pluralidad de aspectos de equipos de usuario (110).
- 20 En algunas realizaciones, la aplicación de orientación de medios interactiva puede proporcionar características al usuario con un enfoque de cliente/servidor. Puede existir un servidor para cada aspecto de equipo de usuario (110), uno para múltiples aspectos de equipo de usuario (110) o bien un único servidor puede servir como intermediario para cada aspecto de equipo de usuario (110).
- 25 Cualquier número adecuado de usuarios puede tener un equipo, tal como el equipo de usuario (110), conectado a la fuente de medios (120) y las fuentes de datos (124). En algunas realizaciones, múltiples usuarios pueden usar un único dispositivo de equipo de usuario (110). Un único usuario también puede tener múltiples aspectos de equipo de usuario (110). Pero para favorecer la claridad de la figura, en la FIG. 1 se muestra un único equipo de usuario (110). El equipo de la pluralidad de usuarios puede conectarse con la fuente de medios (120) y las fuentes de datos (124)
- 30 usando una red de televisión por cable, una red de televisión por satélite, una red local (LAN), una red inalámbrica, Internet (por ejemplo, usando un módem DOCSIS) o cualquier otro medio adecuado. En algunas realizaciones, los equipos de la pluralidad de usuarios pueden estar conectados entre sí usando cualquier medio adecuado.
- El equipo de usuario (110) puede recibir los datos de la aplicación de orientación de medios interactiva de una o más 35 fuentes de datos (124). Las fuentes de datos (124) pueden proporcionar datos para un tipo de medio en particular o para una aplicación en particular. Por ejemplo, una fuente de datos (124) puede proporcionar datos para un medio no bajo demanda (por ejemplo, programas sin pago o de pago por visión), y otro puede proporcionar datos para un medio bajo demanda (por ejemplo, programas VOD). O, por ejemplo, una única fuente de datos puede proporcionar estos dos tipos de datos. Por ejemplo, una fuente de datos (124) puede proporcionar datos para una aplicación de
- 40 orientación de medios interactiva. Otra fuente de datos (124) puede proporcionar, por ejemplo, datos para otra aplicación interactiva (por ejemplo, una aplicación de compra en casa y datos en tiempo real tales como resultados deportivos, cotizaciones bursátiles, datos de noticias y datos meteorológicos). En algunas realizaciones, las fuentes de datos (124) pueden proporcionar datos a la aplicación de orientación de medios interactiva usando un enfoque cliente/servidor. Puede existir un servidor por fuente de datos, uno para todas las fuentes o, en algunas
- 45 realizaciones, un único servidor puede comunicarse como un intermediario entre el equipo de usuario (110) y varias fuentes de datos (124). En dichas realizaciones, la fuente de datos (124) puede incluir circuitos de control para ejecutar las instrucciones de la aplicación de orientación de medios en línea. En algunas realizaciones, la fuente de datos (124) puede ser un dispositivo de almacenamiento para almacenar o grabar contenido o datos grabados o proporcionados por otros componentes del sistema de medios (100) interactivo o por un proveedor de contenidos o
- 50 datos (por ejemplo, un servidor VOD).

En algunas realizaciones, fuente de datos (124) puede proporcionar publicidad (por ejemplo, texto, gráficos y publicidad en vídeo para diversos programas, productos, servicios y características de aplicación de orientación de medios interactiva) a la aplicación de orientación de medios interactiva. La publicidad puede proporcionarse por una 55 fuente de datos dedicada, o la publicidad, junto con otros datos, puede proporcionarse mediante una o más fuentes

de datos.

La FIG. 1 muestra la fuente de medios (120) y las fuentes de datos (124) como elementos separados. En la práctica, su funcionalidad puede combinarse o proporcionarse a partir de un único sistema en una única instalación o de 60 múltiples sistemas en múltiples instalaciones. Por ejemplo, una fuente de medios (120) y una fuente de datos (124)

pueden combinarse para proporcionar contenido VOD y datos VOD asociados. Como otro ejemplo, una fuente de datos (124) independiente puede asociarse con cada una de una pluralidad de organismos de radiodifusión de televisión y puede proporcionar datos que son específicos para dichos organismos de radiodifusión (por ejemplo, publicidad para programación futura de los organismos de radiodifusión o datos de logotipos para mostrar los

5 logotipos de los organismos de radiodifusión en las pantallas de presentación de la aplicación de orientación de medios interactiva).

La FIG. 2 es una pantalla de presentación ilustrativa para conectarse a una aplicación de orientación de medios interactiva de acuerdo con una realización de la invención. La pantalla de presentación (200) puede visualizarse en

- 10 sistemas multiusuario en los que varios usuarios pueden acceder a características de la aplicación de orientación de medios interactiva. Por ejemplo, la pantalla de presentación (200) puede visualizarse en sistemas multiusuario en los que cada usuario puede acceder a pantallas personalizadas de la aplicación de orientación de medios interactiva que pueden personalizarse para y por cada usuario. Como otro ejemplo, la pantalla de presentación (200) puede visualizarse en sistemas multiusuario en los que cada usuario puede acceder a diferentes características de la
- 15 aplicación de orientación de medios interactiva (por ejemplo, características de grabación personalizadas tales como listados de grabaciones configurados por mí o realizados para mí).

La pantalla de presentación (200) incluye una notificación (202) que se dirige a un usuario para seleccionar un ID de usuario e introducir una contraseña. En algunas realizaciones, la notificación (200) puede dirigir al usuario a que

- 20 introduzca un ID de usuario (por ejemplo, en vez de seleccionar un ID de usuario de un menú desplegable (212) usando un mecanismo de introducción (114)) (FIG. 1). La pantalla de presentación (200) incluye una etiqueta de ID de usuario (210), y un menú desplegable (212) asociado. El usuario puede seleccionar o introducir un ID de usuario en el menú (212) usando cualquier estrategia adecuada, lo que incluye por ejemplo la introducción de un ID de usuario usando las teclas de un mecanismo de introducción, la selección de un ID de usuario de un menú
- 25 desplegable (por ejemplo, presentado en respuesta a la selección de una flecha (214)), o cualquier otra estrategia adecuada. En algunas realizaciones, el usuario puede seleccionar una opción de un menú desplegable para introducir un nuevo ID de usuario (por ejemplo, una opción "otro" después de los ID de usuario existentes).
- Si se necesita, el usuario puede introducir una contraseña en el cuadro (222), que está asociada con la etiqueta de 30 contraseña (220). El usuario puede introducir una contraseña usando cualquier estrategia adecuada, lo que incluye por ejemplo la introducción de una secuencia de teclado de contraseña usando el mecanismo de introducción (114) (por ejemplo, selección de teclas en el mecanismo de introducción (114) o selección de teclas en pantalla correspondientes a la contraseña del usuario).
- 35 Una vez que el usuario ha seleccionado un ID de usuario e introducido la contraseña apropiada (si se necesita), el usuario puede dirigir la aplicación de orientación de medios interactiva a conectar al usuario. Por ejemplo, el usuario puede pulsar una tecla SELECCIONAR o ENTER o una secuencia de teclas en el mecanismo de introducción (114), seleccionar la opción IR (230) en la pantalla o usar cualquier otra estrategia adecuada para proporcionar una instrucción de conexión. Si el usuario es nuevo en el sistema de medios, el usuario puede seleccionar una opción
- 40 "Nuevo usuario" (por ejemplo, opción NUEVO USUARIO (232) en la pantalla) para su registro. La aplicación de orientación de medios interactiva puede instar al nuevo usuario a que proporcione un ID de usuario, una contraseña, una información de preferencia o cualquier otra información adecuada. En algunas realizaciones, el usuario puede registrarse en una cuenta de "uso" específica (por ejemplo, una cuenta de uso "noticias del mundo" configurada para contenido relacionado con noticias del mundo). En algunas realizaciones, el usuario, una vez conectado, puede 45 recibir una opción "grabar en" para seleccionar un usuario o una cuenta de uso en la que grabar el contenido (por
- ejemplo, tal como se muestra en la FIG. 4B).

La FIG. 3 es una pantalla de presentación ilustrativa que muestra listados de televisión de acuerdo con una realización de la invención. El usuario puede acceder a la pantalla de aplicación de orientación de medios interactiva 50 (300) por cualquier medio adecuado como, por ejemplo, pulsar una tecla MENÚ, GUÍA u otra tecla o secuencia de teclas adecuadas en el dispositivo de entrada de usuario (114), navegar a otra pantalla de aplicación de orientación de medios interactiva o menú, o por cualquier otro medio conocido en la técnica. En los sistemas multiusuario, la aplicación de orientación de medios interactiva puede identificar el usuario actualmente conectado (por ejemplo, el usuario cuyas pantallas y características de aplicación de orientación de medios interactiva personalizadas se 55 proporcionan) usando cualquier estrategia adecuada, lo que incluye por ejemplo una identificación en pantalla (por ejemplo, el cuadro (302)).

- La pantalla de aplicación de orientación de medios interactiva (300) ilustrativa incluye una parrilla de listados de programas (310), que incluye títulos de programas, canales y horas de difusión programadas. La pantalla puede
- 60 incluir cualquier otra información de programas adecuada. En algunas realizaciones, la pantalla de aplicación de

orientación de medios interactiva puede incluir una lista (es decir, una única columna) de programas. El usuario puede seleccionar un listado de programas deseado con una región destacada (312) usando una entrada de usuario (116) (FIG. 1), o cualquier otro medio adecuado.

- 5 Para programar un programa u otro vídeo adecuado para grabación, un usuario puede resaltar un programa deseado, como se muestra en la FIG. 3 donde "Biografía" en el canal 28 está resaltado, y pulsar una tecla o secuencia de teclas de GRABAR, o seleccionar una opción de GRABAR desde la pantalla usando dispositivo de entrada de usuario (114) (FIG. 1). Cualquier dispositivo adecuado del equipo de usuario (110) (FIG. 1), por ejemplo el dispositivo de grabación (118) (FIG. 1), puede grabar el programa. Alternativamente, el programa puede ser
- 10 grabado por cualquier otro dispositivo adecuado que no forma parte del equipo de usuario (110). En respuesta a la recepción de una instrucción para grabar el programa, la aplicación de orientación de medios interactiva puede colocar el icono (316) en el listado asociado con el programa seleccionado para indicar al usuario que la aplicación de orientación de medios interactiva ha programado el programa para grabación (por ejemplo, en la FIG. 3, Biografía, NBA Inside Stuff y Hombres de negro están programados para grabación). En algunas realizaciones, la
- 15 aplicación de orientación de medios interactiva puede diferenciar visualmente las grabaciones programadas por otros usuarios, las asignaciones conjuntas u otros usos (por ejemplo, usando diferentes iconos (316)). Por ejemplo, el icono (318) puede ser de un color diferente que los iconos (316) (por ejemplo, en gris en vez de en color) para indicar que otro usuario dirigió la aplicación de orientación de medios interactiva para realizar la grabación de "Hombres de negro". En algunas realizaciones, la aplicación de orientación de medios interactiva no puede 20 identificar grabaciones programadas por otros usuarios.

Antes de elegir grabar un programa, el usuario puede solicitar información adicional relativa al programa. Por ejemplo, el usuario puede resaltar un listado usando la región destacada (312) y pulsar una tecla o secuencia de teclas de INFORMACIÓN en el dispositivo de entrada de usuario (114). En respuesta a la recepción de la solicitud

- 25 del usuario, la aplicación de orientación de medios interactiva puede mostrar una pantalla de información. La FIG. 4A es una presentación ilustrativa de una pantalla de información de acuerdo con una realización de la invención. La pantalla de información (400) incluye una sección de información detallada (402), un área de descripción de programa (404) (que incluye el título del programa, la hora y el canal) y una ventana de vídeo (406). La pantalla (400) también incluye iconos seleccionables (410), parte o la totalidad de los cuales puede incluir descripciones de
- 30 texto. La pantalla puede incluir opciones para grabación, grabación de series, bloqueo parental o cualquier otra acción adecuada de aplicación de orientación de medios interactiva. Si un usuario determina que desea grabar el programa, el usuario puede programar la grabación pulsando una tecla o una secuencia de teclas GRABAR, seleccionando una opción GRABAR de la pantalla usando un dispositivo de entrada de usuario (por ejemplo, dispositivo de entrada de usuario (114), FIG. 1), o por cualquier otro medio adecuado.
- 35

En algunas realizaciones, el usuario puede estar viendo un programa en el dispositivo de presentación (112) (FIG. 1) en una vista de pantalla completa, por ejemplo la vista de pantalla completa (500) mostrada en la FIG. 5, y decide grabar el programa. Para grabar el programa, el usuario puede pulsar una tecla o una secuencia de teclas GRABAR en el dispositivo de entrada de usuario (114) (FIG. 1), o usar cualquier otro medio adecuado. Puede aparecer una

- 40 notificación desplegable, tal como una notificación desplegable (502), para confirmar que la grabación ha comenzado. Dicha notificación también puede aparecer en respuesta a la recepción de una confirmación de usuario para grabar el programa. En algunas realizaciones, la notificación desplegable (402) puede aparecer automáticamente cuando comienza una grabación programada con anterioridad.
- 45 En algunas realizaciones, el usuario puede seleccionar una asignación en particular para grabar un programa. La FIG. 4B es una presentación ilustrativa de una pantalla de opciones de grabación para seleccionar una asignación a la que se asigna una grabación de acuerdo con una realización de la invención. La pantalla (450) incluye un área de opción de grabación (452), un área de descripción de programa (454) (que incluye el título del programa, la hora y el canal) y una ventana de vídeo (456). El área de opción de grabación (452) puede incluir una etiqueta (460) que
- 50 identifica la asignación para la cual grabar el medio seleccionado. Por ejemplo, la etiqueta (460) puede dirigir al usuario para que seleccione una asignación para el medio identificado en el área de descripción de programa (454). El usuario puede seleccionar una asignación usando el menú (462). Por ejemplo, el menú (462) puede incluir un menú desplegable que tiene varias opciones (466) que enumeran las asignaciones disponibles para el usuario. El usuario puede deslizarse a través de las opciones (466) usando las flechas y un control deslizante (468). 55
- Las opciones (466) pueden incluir parte o la totalidad de las asignaciones disponibles a las cuales pueden asignarse las grabaciones. En algunas realizaciones, la aplicación de orientación de medios interactiva puede limitar las opciones mostradas basándose en el usuario conectado actualmente o en el uso del contenido seleccionado para grabación. Por ejemplo, si el Usuario 1 está conectado actualmente, las opciones (466) no pueden incluir las
- 60 asignaciones asociadas con otros usuarios. Como otro ejemplo, si el uso del contenido seleccionado es Uso 1, las

opciones (466) no pueden incluir otros usos. Como otro ejemplo más, las opciones (466) pueden incluir sólo asignaciones conjuntas que están asociadas con el usuario actual o con el uso del contenido seleccionado. En algunas realizaciones, las opciones (466) pueden incluir parte o la totalidad de las otras asignaciones no disponibles para el contenido seleccionado (por ejemplo, una asignación conjunta que incluye usuarios distintos del Usuario 1).

5 Para identificar las asignaciones como no disponibles, las opciones pueden visualizarse con un tipo de letra diferente (por ejemplo, cursiva (467)), un color de fondo o de letra (por ejemplo, difuminado en gris), un icono o cualquier otra identificación adecuada.

El usuario puede introducir una asignación en el menú (462) usando cualquier estrategia adecuada. En algunas 10 realizaciones, el usuario puede seleccionar asignaciones de un menú desplegable, una pantalla diferente u otro listado de asignaciones adecuado. En algunas realizaciones, el usuario puede introducir una asignación usando un dispositivo de entrada (por ejemplo, introducir un ID de usuario para seleccionar la asignación de usuario asociada con ese ID de usuario). En algunas realizaciones, el usuario puede crear una nueva asignación si ninguna de las asignaciones existentes resulta adecuada (por ejemplo, una asignación invitada). Por ejemplo, el usuario puede 15 seleccionar una nueva opción de asignación (472).

- Una vez que el usuario ha seleccionado una asignación en el menú (462), el usuario puede proporcionar la selección a la aplicación de orientación de medios interactiva usando la opción Ir (470). Si el usuario seleccionó una
- asignación que no está asociada con el usuario o con el uso del contenido seleccionado, la aplicación de orientación 20 de medios interactiva puede mostrar una pantalla de conexión (por ejemplo, la pantalla (200), FIG. 2) para hacer que el usuario tenga autorización para acceder a la asignación seleccionada. Si el usuario no puede proporcionar la autorización a la aplicación de orientación de medios interactiva (por ejemplo, el usuario no conoce una contraseña), la aplicación de orientación de medios interactiva puede indicar al usuario que seleccione otra asignación.
- 25 El usuario puede ver las grabaciones programadas usando cualquier estrategia adecuada. Por ejemplo, el usuario puede acceder a una pantalla de grabaciones programadas. La FIG. 6 es una presentación ilustrativa de una pantalla de grabaciones programadas de acuerdo con una realización de la invención. La pantalla (600) puede incluir listados (610) de grabaciones programadas. La aplicación de orientación de medios interactiva puede presentar los listados (610) en cualquier forma adecuada, lo que incluye por ejemplo por hora (por ejemplo, en la
- 30 dirección y) y por día (por ejemplo, en la dirección x). En algunas realizaciones, la aplicación de orientación de medios interactiva puede presentar los listados (610) por canal, por programa, por índice de audiencia o por cualquier otro criterio adecuado. La aplicación de orientación de medios interactiva puede indicar el tipo de grabación (por ejemplo, en serie o una vez) usando los iconos en pantalla (612 y 614), respectivamente. En algunas realizaciones, la pantalla de grabaciones programadas (600) puede diferenciar visualmente las grabaciones 35 programadas por otros usuarios, por asignaciones conjuntas o por otros usos (por ejemplo, usando diferentes tipos
- de letra, diferentes colores de letra o de fondo o diferentes iconos (612)).

En algunas realizaciones, la aplicación de orientación de medios interactiva puede indicar que una grabación no se realizará (por ejemplo, debido a un conflicto de recursos). Por ejemplo, la aplicación de orientación de medios 40 interactiva puede presentar un icono en pantalla (por ejemplo, el icono (616)) que indica que una grabación no se realizará. En algunas realizaciones, la aplicación de orientación de medios interactiva puede enumerar las grabaciones que no se realizarán en un listado separado, o no enumerar las grabaciones en ningún modo. En algunas realizaciones, puede proporcionarse una clave o un diálogo explicativo que describa por qué una grabación no puede realizarse (por ejemplo, la grabación supera la asignación del usuario, o la grabación supera el límite de 45 flexibilidad).

La pantalla de presentación (600) puede incluir grabaciones programadas para uno o más usuarios. Por ejemplo, la pantalla de presentación (600) puede incluir sólo las grabaciones programadas por el usuario en concreto conectado actualmente (por ejemplo, identificada en el cuadro (620)). Como otro ejemplo, la pantalla de presentación (600) 50 puede incluir las grabaciones programadas por todos los usuarios. Como otro ejemplo más, la aplicación de orientación de medios interactiva puede permitir que el usuario vea las grabaciones programadas de un subconjunto

de los usuarios (por ejemplo, el usuario en concreto selecciona aquellas grabaciones programadas que desea ver, o la aplicación de orientación de medios interactiva puede permitir que sólo el usuario en concreto vea las grabaciones programadas de usuarios que tienen menor prioridad, las grabaciones propias del usuario y aquellas que se 55 encuentran dentro de las asignaciones conjuntas o grupos de uso a los que pertenece el usuario).

El dispositivo de grabación puede grabar un programa seleccionado sintonizando el canal o seleccionando el flujo de transporte del programa seleccionado, y grabar todo el medio que se emite en el canal o flujo de transporte durante la hora de emisión programada del programa. El dispositivo de grabación puede estar ubicado en el equipo del

60 usuario (por ejemplo, un DVR), o puede ser un servidor remoto al que la aplicación de orientación de medios

interactiva tiene acceso (por ejemplo, DVR en red). El medio grabado puede incluir así el programa seleccionado, y la publicidad mostrada durante las pausas en el programa (por ejemplo, durante las pausas comerciales de un evento deportivo, o cada 10 ó 15 minutos de una serie).

- 5 En algunas realizaciones, el dispositivo de grabación puede estar configurado para grabar temporalmente los programas que ve el usuario. Por ejemplo, el dispositivo de grabación puede estar configurado para grabar temporalmente sólo canales específicos (por ejemplo, los canales favoritos), o el dispositivo de grabación puede estar configurado para grabar temporalmente el canal que el usuario está viendo. Los programas grabados pueden estar disponibles para su reproducción usando las instrucciones de reproducción (por ejemplo, pausa, rebobinado,
- 10 avance rápido). Si se guarda un programa completo en forma de grabación temporal, el dispositivo de grabación puede guardar el programa grabado temporalmente como una grabación. Por ejemplo, si el usuario sintoniza un canal al principio de un programa (donde el canal se graba temporalmente en cuanto el usuario lo sintoniza) y decide para el programa a mitad de emisión, puede grabarse el programa completo debido a que la grabación temporal contiene el programa completo hasta el punto en que el usuario tomó la decisión de grabar.
- 15

Una vez que el dispositivo de grabación ha grabado los programas seleccionados, el usuario puede dirigir la aplicación de orientación de medios interactiva para visualizar los listados de las grabaciones que el usuario puede seleccionar para su reproducción. Por ejemplo, el usuario puede acceder a un menú de grabaciones pulsando una tecla o secuencia de teclas GRABACIONES, navegando desde otra pantalla de aplicación de orientación de medios 20 interactiva (por ejemplo, seleccionando una opción GRABACIONES de una pantalla de aplicación de orientación de

medios interactiva usando el dispositivo de entrada de usuario (114), FIG. 1), o por cualquier otro medio adecuado.

El menú de grabaciones (700), mostrado en la FIG. 7, es una presentación ilustrativa de listados de grabaciones realizados por el sistema de medios. El menú (700) puede incluir cualquier listado de grabación adecuado, que

- 25 incluya por ejemplo sólo las grabaciones programadas por el usuario, grabaciones programadas por todos los usuarios o grabaciones programadas por sólo algunos usuarios (por ejemplo, usuarios que tienen menos derechos que el usuario actual tales como los hijos del usuario). El menú (700) incluye listados de grabaciones (702), una sección de información detallada (704) y una ventana de vídeo (706). Los listados (702) incluyen el título del programa y la duración del programa. Los listados pueden incluir cualquier otra información adecuada (por ejemplo,
- 30 número del canal o fecha grabada). En algunas realizaciones, el menú (700) puede incluir listados para programas grabados temporalmente y listados para programas guardados de forma remota que no usan alguna parte del almacenamiento local (por ejemplo, programas VOD), o dichos programas pueden enumerarse en pantallas separadas adicionales.
- 35 En algunas realizaciones, la pantalla de presentación (700) puede incluir grabaciones realizadas para uno o más usuarios. Por ejemplo, la pantalla de presentación (700) puede incluir sólo las grabaciones realizada para el usuario en concreto conectado actualmente (por ejemplo, identificado en el cuadro (720)). Como otro ejemplo, la pantalla de presentación (700) puede incluir las grabaciones realizadas para todos los usuarios. Como otro ejemplo más, la aplicación de orientación de medios interactiva puede permitir que el usuario vea las grabaciones realizadas para un
- 40 subconjunto de los usuarios (por ejemplo, las grabaciones realizadas sólo para aquellos usuarios que tienen menor prioridad que el usuario actual).

La pantalla (700) puede indicar al usuario la cantidad de espacio de almacenamiento consumido por las grabaciones. Por ejemplo, la aplicación de orientación de medios interactiva puede presentar una indicación sobre la 45 cantidad de asignación que ha usado el usuario (por ejemplo, cuánto espacio le queda al usuario de acuerdo con el límite de almacenamiento del usuario). En algunas realizaciones, el usuario puede ver el uso de recursos del dispositivo de grabación de otros usuarios. Como otro ejemplo, la aplicación de orientación de medios interactiva puede presentar una indicación de la cantidad del espacio total disponible en el dispositivo de grabación que se ha usado. En algunas realizaciones, la aplicación de orientación de medios interactiva puede presentar al usuario (por 50 ejemplo, en la pantalla (700)) una indicación de si el límite de almacenamiento de un usuario puede aumentarse de

manera flexible (por ejemplo, como se describe más adelante).

Para reproducir una grabación, el usuario puede seleccionar el listado (por ejemplo, usando la región destacada (712)) asociada con la grabación de los listados (702) y pulsar una tecla o secuencia de teclas REPRODUCIR en el 55 dispositivo de entrada de usuario, seleccionar una opción de reproducción de una pantalla de aplicación de orientación de medios interactiva o realizar cualquier otra etapa adecuada para iniciar la reproducción. El usuario puede pulsar alternativamente una tecla INFORMACIÓN o similar para obtener la presentación de una pantalla de información (tal como la pantalla de información (400) de la FIG. 4A) y seleccionar un icono REPRODUCIR en la pantalla de información. En respuesta a la solicitud del usuario, la aplicación de orientación de medios interactiva

60 puede dirigir al equipo del usuario para que reproduzca la grabación, por ejemplo, dirigiendo el dispositivo de

grabación (por ejemplo, el dispositivo de grabación (118)) para que proporcione los flujos de vídeo y audio apropiados a un dispositivo de descodificación, que puede proporcionar vídeo y audio descodificados a un dispositivo de presentación (por ejemplo, el dispositivo de presentación (112)) para mostrar la grabación seleccionada. En algunas realizaciones, los usuarios pueden estar autorizados a reproducir sólo algunas de las

5 grabaciones (por ejemplo, sólo las grabaciones programadas por el usuario, o grabaciones programadas por usuarios que tienen menores derechos). En algunas realizaciones, los usuarios pueden estar autorizados a reproducir todas las grabaciones.

El espacio de almacenamiento del dispositivo de grabación puede ser asignado entre los usuarios de sistema de 10 medios (100) (FIG. 1) usando cualquier estrategia adecuada. Por ejemplo, el dispositivo de grabación (118) (FIG. 1) puede asignar el espacio de almacenamiento a varios usuarios de dispositivo de grabación (118). Como otro ejemplo, una aplicación de orientación de medios interactiva implementada en el sistema de medios (100) puede asignar espacio de almacenamiento de dispositivo de grabación (118) a varios usuarios del sistema de medios (100) (por ejemplo, la aplicación de orientación de medios interactiva puede controlar si las grabaciones solicitadas son

15 realizadas basándose en la asignación de recursos del dispositivo de grabación que está controlada por la aplicación de orientación de medios interactiva). Aunque en la siguiente exposición se describirán realizaciones de la invención en las que la aplicación de orientación de medios interactiva funciona para asignar y gestionar los recursos del dispositivo de grabación, se entenderá que puede usarse cualquier otro componente o aplicación adecuados del sistema de medios (100).

 $20$ 

La aplicación de orientación de medios interactiva puede usar cualquier estrategia adecuada para asignar espacio de almacenamiento a cada usuario. Por ejemplo, la aplicación de orientación de medios interactiva puede identificar bloques de espacio de almacenamiento (por ejemplo, fragmentos de memoria), y asignar uno o más bloques a cada usuario. La aplicación de orientación de medios interactiva puede asignar bloques de memoria física (por ejemplo,

- 25 bloques asignados basándose en su ubicación física en la memoria), o asignar una cantidad de memoria definida por el tamaño de un bloque (por ejemplo, independiente de la ubicación física subyacente del bloque). La FIG. 8 es una presentación esquemática de un espacio de almacenamiento distribuido entre los usuarios de acuerdo con una realización de la invención. El espacio de almacenamiento (800) puede dividirse en bloques (802, 804 y 806), donde cada uno de los bloques se asigna a un usuario diferente. Cada uno de los bloques (802, 804 y 806) puede
- 30 identificar bloques de memoria basándose en la ubicación física subyacente en memoria, o puede representar cantidades de espacio de almacenamiento particulares disponibles para cada usuario. En algunas realizaciones, el espacio de almacenamiento (800) puede dividirse en cualquier número de bloques adecuado, que incluye por ejemplo tantos bloques como usuarios existen que usan el sistema de medios. La aplicación de orientación de medios interactiva puede definir el tamaño de los bloques (802, 804 y 806) asignando un límite de espacio de
- 35 almacenamiento a cada usuario, que puede seleccionarse usando cualquier estrategia adecuada. Por ejemplo, la aplicación de orientación de medios interactiva puede asignar el mismo límite de espacio de almacenamiento a cada usuario. Como otro ejemplo, la aplicación de orientación de medios interactiva puede asignar límites de espacio de almacenamiento diferentes a distintos usuarios basándose en cualquier criterio adecuado. Dichos criterios pueden incluir, por ejemplo, la prioridad de usuario (por ejemplo, los padres tienen mayor prioridad que los hijos o los
- 40 invitados), la antigüedad del usuario, el dispositivo usado por el usuario, los hábitos de grabación del usuario, los hábitos de visualización del usuario o cualquier otro criterio adecuado. En algunas realizaciones, la aplicación de orientación de medios interactiva puede asignar todo el espacio de almacenamiento disponible, o la aplicación de orientación de medios interactiva puede guardar alternativamente parte del espacio de almacenamiento para nuevos usuarios o usos distintos de grabación de medio. En la exposición siguiente se hará alusión indistintamente a límites
- 45 de almacenamiento y espacio de almacenamiento. Debe entenderse que en cada realización puede usarse cualquiera de las estrategias descritas para asignar espacio de almacenamiento.

Cuando un usuario alcanza su límite de espacio de almacenamiento, la aplicación de orientación de medios interactiva puede indicar al usuario que borre medios almacenados en el espacio de almacenamiento del usuario 50 para dejar cabida a grabaciones adicionales. Por ejemplo, la aplicación de orientación de medios interactiva puede borrar automáticamente medios con baja prioridad (por ejemplo, baja prioridad asignada, grabación ya vista o medio que puede volverse a grabar fácilmente) para dejar espacio para una nueva grabación de prioridad más alta. Como otro ejemplo, la aplicación de orientación de medios interactiva puede indicar al usuario que borre un medio grabado previamente cuando el usuario configura la nueva grabación. En dichas realizaciones, el bloque de almacenamiento 55 en el dispositivo de grabación definido por el límite de espacio de almacenamiento del usuario puede tratarse como

un dispositivo de grabación independiente.

En algunas realizaciones, la aplicación de orientación de medios interactiva puede definir límites de espacio de almacenamiento flexibles para aprovecharse de los recursos del dispositivo de grabación no usados cuando un 60 usuario alcanza o supera el límite de espacio de almacenamiento del usuario. La aplicación de orientación de

11

medios interactiva puede asignar inicialmente un límite de espacio de almacenamiento flexible a cada usuario. Cuando un primer usuario proporciona una instrucción que haría que el primer usuario supere este límite de espacio de almacenamiento flexible (por ejemplo, solicitud de que el dispositivo de grabación (118) graba un medio que es mayor que el espacio restante de almacenamiento disponible para el usuario), en vez o además de borrar el medio

- 5 grabado para crear suficiente espacio en el espacio de almacenamiento del primer usuario, la aplicación de orientación de medios interactiva puede determinar si uno o más de los otros usuarios tienen espacio suficiente para dar cabida a la solicitud de grabación. Si la aplicación de orientación de medios interactiva identifica que uno o más usuarios tienen espacio no usado, la aplicación de orientación de medios interactiva puede aumentar de manera flexible el límite de espacio del primer usuario para permitir la grabación del medio solicitado usando el espacio no
- 10 usado identificado.

En algunas realizaciones, el otro usuario del cual se tomó prestado el espacio de almacenamiento para dar cabida a una grabación del primer usuario puede no ser consciente de que este espacio de almacenamiento ha sido reasignado. En su lugar, cuando el usuario desee reasignar el espacio de almacenamiento, la aplicación de

- 15 orientación de medios interactiva puede devolver el espacio de almacenamiento reasignado al otro usuario para permitir que el otro usuario realice las grabaciones solicitadas. El primer usuario, que toma prestado el espacio de almacenamiento, puede ser informado del riesgo de tomar prestado espacio de almacenamiento (por ejemplo, la solicitud de devolverlo puede llegar en cualquier momento) cuando se programa la grabación. En algunas realizaciones, la aplicación de orientación de medios interactiva puede reducir en su lugar el límite de
- 20 almacenamiento del otro usuario para atender la solicitud del primer usuario de más espacio de almacenamiento. En dicha realización, el otro usuario puede ser consciente de la disminución de su espacio de almacenamiento. En algunas realizaciones, si la aplicación de orientación de medios interactiva determina que el espacio de almacenamiento no puede tomarse prestado de otros usuarios (por ejemplo, no existe espacio de almacenamiento disponible u otros usuarios tienen una prioridad más alta), la aplicación de orientación de medios interactiva puede 25 impedir que el primer usuario realice la grabación sin borrar un medio grabado previamente.
- 

La FIG. 9 es una presentación esquemática de un espacio de almacenamiento distribuido de forma flexible entre los usuarios de acuerdo con una realización de la invención. El espacio de almacenamiento (900) puede dividirse en los bloques (902, 904 y 906), que puede corresponder a los bloques (802, 804 y 806) de la FIG. 8. Para aumentar de

- 30 manera flexible el límite de almacenamiento asociado con el usuario del bloque (902), la aplicación de orientación de medios interactiva puede reasignar el sub-bloque (903) del bloque (904) al bloque (902). El límite entre los bloques (902 y 904) puede convertirse entonces en la línea (905). En algunas realizaciones, la asignación asociada con el bloque (904) puede o no ser mostrada al usuario (por ejemplo, en la interfaz de usuario presentada al usuario) como en disminución. Si se muestra que la asignación del bloque (904) ha permanecido constante, la aplicación de
- 35 orientación de medios puede borrar automáticamente el contenido del bloque ampliado (902) para devolver el subbloque (903) al bloque (904) cuando se necesita el espacio, sin modificar el tamaño de la asignación presentada al usuario.
- La FIG. 10 es una pantalla de presentación ilustrativa para informar al usuario de que una grabación recién 40 programada puede superar el límite de almacenamiento asignado al usuario (por ejemplo, superar el espacio de almacenamiento asignado al usuario) de acuerdo con una realización de la invención. La pantalla de presentación (1000) incluye una ventana desplegable (1010), que puede incluir un mensaje relacionado con los recursos del dispositivo de grabación disponible para el usuario. Por ejemplo, la ventana (1010) puede incluir un mensaje que indica al usuario que la grabación programada provocará un aumento flexible en el límite de almacenamiento
- 45 usuario, que puede poner en cierto riesgo las grabaciones del usuario (por ejemplo, cuando o si el espacio consumido por la grabación adicional es devuelto a su propietario inicial). Aunque se usa una ventana desplegable (1010) en la pantalla (1000), debe entenderse que puede usarse cualquier otra estrategia para proporcionar al usuario cualquier mensaje apropiado para la situación (por ejemplo, una nueva página, o la presentación del mensaje en una parte de la pantalla).
- 50

En respuesta al mensaje de la ventana (1010), el usuario puede seleccionar seguir adelante con la nueva grabación (por ejemplo, usar un almacenamiento por encima de su límite de almacenamiento especificado), o cancelar la nueva grabación. El usuario puede seleccionar si seguirá adelante o cancelará la grabación usando cualquier estrategia adecuada. Por ejemplo, el usuario puede cancelar la grabación seleccionando la opción CANCELAR en

55 pantalla (1012), pulsando una tecla o secuencia de teclas CANCELAR en el dispositivo de entrada (por ejemplo, dispositivo de entrada (114), FIG. 1) o usando cualquier otra estrategia adecuada. Como otro ejemplo, el usuario puede seguir adelante con la grabación seleccionando la opción AVANZAR en pantalla (1012), pulsando una tecla o secuencia de teclas AVANZAR en el dispositivo de entrada (por ejemplo, dispositivo de entrada (114), FIG. 1), o usando cualquier otra estrategia adecuada.

60

En algunas realizaciones, la pantalla (1000) puede usarse cuando el límite de almacenamiento flexible del usuario no puede incrementarse. En dichos casos, la ventana (1010) puede informar al usuario de que debe borrarse una grabación pasada antes de que pueda realizarse la nueva grabación. A continuación, en respuesta a la indicación de la ventana (1010), el usuario puede cancelar la grabación programada, o acceder a la pantalla de grabaciones (por

- 5 ejemplo, menú de grabaciones (700), FIG. 7) para borrar las grabaciones pasadas. En ausencia de una instrucción de usuario, la aplicación de orientación de medios interactiva puede realizar cualquier acción adecuada, que incluye por ejemplo cancelar la nueva grabación, o borrar automáticamente una grabación pasada para dejar espacio para la nueva grabación (por ejemplo, usando un esquema de prioridades).
- 10 Después de cancelar la grabación o proseguir con ella, el usuario puede borrar uno o más programas grabados para reducir la cantidad de espacio de almacenamiento del dispositivo de grabación usado por el usuario (por ejemplo, para evitar que la aplicación de orientación de medios interactiva borre automáticamente programas para mantener al usuario dentro del límite de almacenamiento flexible del usuario). En algunas realizaciones, el borrado de programas grabados puede permitir a la aplicación de orientación de medios interactiva devolver el límite de 15 almacenamiento flexible del usuario a su valor inicial no incrementado.
	- Cuando uno del uno o más de los otros usuarios (cuyo espacio de almacenamiento fue usado por un primer usuario) desea grabar un medio que requeriría el espacio de almacenamiento tomado prestado por el primer usuario, la aplicación de orientación de medios interactiva puede determinar si el espacio de almacenamiento tomado prestado
- 20 por el primer usuario puede ser devuelto o si el espacio de almacenamiento tomado prestado por un segundo usuario, diferente al primero podría ser más adecuado para la devolución. En algunas realizaciones, la aplicación de orientación de medios interactiva puede elegir devolver el almacenamiento tomado prestado por el segundo usuario sobre el almacenamiento usado por el primer usuario si el almacenamiento tomado prestado por el segundo usuario fue tomado prestado antes que el almacenamiento tomado prestado por el primer usuario, o a la inversa.
- 25

En algunas realizaciones, la aplicación de orientación de medios interactiva puede determinar si el espacio de almacenamiento asignado a un tercer usuario puede ser tomado prestado por el otro usuario. Por ejemplo, la aplicación de orientación de medios interactiva puede determinar si el tercer usuario está almacenando el medio que tiene una prioridad menor que la nueva grabación programada del otro usuario. Como otro ejemplo, la aplicación de 30 orientación de medios interactiva puede determinar si el tercer usuario tiene una prioridad menor que el usuario cuyo

espacio de almacenamiento fue prestado anteriormente al primer usuario.

La FIG. 11 es una presentación esquemática de una estructura de datos ilustrativa para almacenar los límites de almacenamiento del usuario en el sistema de medios de acuerdo con una realización de la invención. La estructura 35 de datos (1100) incluye varias columnas (1110) que identifican los tipos de información almacenados, y varias filas

- (1120), cada una asociada con un usuario en concreto. Los datos almacenados en la columna (1112) identifican el usuario del sistema de medios. Por ejemplo, las entradas (1122a y 1122n) pueden incluir la información de identificación del usuario, tal como el ID de conexión del usuario, un identificador único asignado a cada usuario por el sistema de medios (por ejemplo, el sistema de medios (100)), o cualquier otra información de identificación del 40 usuario adecuada.
- 

Los datos almacenados en la columna (1114) identifican la asignación de espacio actual de cada usuario. Por ejemplo, las entradas (1124a y 1124n) pueden incluir una medida del espacio de almacenamiento asignado al usuario asociado con la fila de la entrada respectiva. Las entradas (1124a y 1124n) pueden incluir cualquier dato

- 45 adecuado que define la asignación de almacenamiento actual del usuario. Por ejemplo, las entradas (1124a y 1124n) pueden incluir un porcentaje del espacio de almacenamiento total, la cantidad de memoria (por ejemplo, en MB), el número de bloques de datos, las horas de almacenamiento de vídeo (por ejemplo, a velocidades SD o HD), la identidad de los bloques de datos, combinaciones de lo anterior o cualquier otro dato operativo adecuado para definir la cantidad de espacio de almacenamiento asignada actualmente a cada usuario.
- 50

Los datos almacenados en la columna (1114) identifican el espacio de almacenamiento actual usado por cada usuario. Por ejemplo, las entradas (1126a y 1126n) pueden identificar la cantidad de espacio consumida por cada una de las grabaciones que la aplicación de orientación de medios interactiva dirige al dispositivo de grabación para que las realice en nombre del usuario asociado con la fila de la entrada respectiva. Las entradas (1126a y 1126n)

- 55 pueden identificar la cantidad de espacio consumido usando cualquier estrategia adecuada, lo que incluye por ejemplo, un porcentaje de la asignación de espacio de almacenamiento actual del usuario, un porcentaje del espacio total disponible, la cantidad de memoria usada (por ejemplo, en MB), el número de bloques de datos, combinaciones de lo anterior o cualquier otro dato operativo adecuado para definir la cantidad de espacio de almacenamiento actual usada. Los datos en las entradas (1126a y 1126n) pueden identificar grabaciones particulares y la cantidad de
- 60 espacio de almacenamiento consumida por cada grabación (por ejemplo, en una estructura de datos separada, tal

como una tabla). A continuación, cuando se borra una grabación en particular, la aplicación de orientación de medios interactiva puede modificar los datos almacenados en las entradas (1126a y 1126n) para eliminar la referencia a la grabación en particular y reducir la cantidad de espacio de almacenamiento actual usada por la cantidad asociada con la grabación borrada.

5

En algunas realizaciones, la estructura de datos (1100) puede incluir una columna (1118), que identifica cada asignación de espacio de almacenamiento de usuario antes de una extensión flexible. Por ejemplo, las entradas (1128a y 1128n) de la columna (1118) pueden incluir datos que definen cada asignación de espacio de almacenamiento de usuario cuando la aplicación de orientación de medios interactiva (por ejemplo, bajo la dirección

- 10 de un superusuario o de forma algorítmica) distribuyó inicialmente el espacio de almacenamiento entre los usuarios. Los datos almacenados en la entrada (1128a y 1128n) pueden incluir cualquiera de los tipos de datos almacenados en la columna (1114), descrita anteriormente. En algunas realizaciones, la aplicación de orientación de medios interactiva puede buscar activamente modificar las asignaciones de espacio actuales de las entradas (1124a y 1124n) para establecer una correspondencia entre las asignaciones de espacio iniciales identificadas en las
- 15 entradas (1128a y 1128n) (por ejemplo, para asegurar una división equitativa del espacio de almacenamiento). La aplicación de orientación de medios interactiva puede buscar modificar las asignaciones de espacio actuales proporcionando recordatorios regulares a aquellos usuarios que han superado sus asignaciones iniciales informando a estos usuarios de que están por encima de su límite y deben buscar reducir su cantidad de almacenamiento usada. En algunas realizaciones, el almacenamiento puede recuperarse sólo cuando se necesita por el usuario del
- 20 cual se ha tomado prestado.

En algunas realizaciones, la estructura de datos (1100) puede usarse para almacenar los límites de almacenamiento del uso del sistema de medios. Por ejemplo, la columna (1112) puede incluir información de identificación para uno o más usos. En las realizaciones donde el espacio de almacenamiento se asigna a un usuario y a un uso, la columna 25 (1112) puede incluir información de identificación para el usuario y para el uso. Alternativamente, la columna (1112)

puede incluir un uso o un usuario.

En algunas realizaciones, la aplicación de orientación de medios interactiva puede permitir de forma inteligente que los usuarios tomen prestado espacio adicional de otros usuarios o usos, reduciendo así efectivamente de forma

30 temporal el espacio de almacenamiento disponible para otros usuarios u otros usos. Por ejemplo, la aplicación de orientación de medios interactiva puede predecir el uso por cada usuario del espacio de almacenamiento del dispositivo de grabación, y permitir que los usuarios tomen prestado espacio de almacenamiento de otros usuarios durante momentos en que la aplicación de orientación de medios interactiva predice que los otros usuarios tendrán espacio libre disponible.

35

La aplicación de orientación de medios interactiva puede predecir el uso esperado del almacenamiento del dispositivo de grabación usando cualquier estrategia adecuada. En algunas realizaciones, la aplicación de orientación de medios interactiva puede modelizar el uso esperado de los recursos del dispositivo de grabación para predecir qué recursos del dispositivo de grabación se usarán en diferentes momentos. Por ejemplo, la aplicación de

- 40 orientación de medios interactiva puede modelizar el uso esperado basándose en la historia de grabaciones de cada usuario (por ejemplo, grabaciones pasadas de programas determinados), las grabaciones programadas, la historia de visualización (por ejemplo, en qué tiempo después de la grabación de un programa el usuario ve y/o borra el programa), la historia de borrados, las oportunidades de volver a grabar el medio y cualquier otro criterio adecuado. Usando la modelización, la aplicación de orientación de medios interactiva puede determinar la cantidad de límite de
- 45 almacenamiento asignado a cada usuario que estará libre en cualquier momento determinado. La aplicación de orientación de medios interactiva puede determinar también si la cantidad de espacio libre, si ha sido tomado prestado por otro usuario, será suficiente para realizar las grabaciones solicitadas del otro usuario.
- La aplicación de orientación de medios interactiva puede devolver el espacio de almacenamiento tomado prestado a 50 su propietario inicial en cualquier momento adecuado. Por ejemplo, una vez que el usuario que ha tomado prestado el espacio borra medios suficientes para devolver el espacio de almacenamiento prestado, la aplicación de orientación de medios interactiva puede devolver el espacio tomado prestado. Como otro ejemplo, si la aplicación de orientación de medios interactiva determina, basándose en la modelización del uso esperado de espacio de almacenamiento (por ejemplo, se ha programado una grabación futura o la aplicación de orientación de medios
- 55 interactiva espera la programación de una nueva grabación), que el usuario del cual se tomó prestado el espacio de almacenamiento necesitará el espacio de almacenamiento devuelto, la aplicación de orientación de medios interactiva puede borrar medios del usuario que ha tomado prestado el espacio (por ejemplo, borrar programas de mínima prioridad) para devolver el espacio libre de almacenamiento. Como otro ejemplo más, la aplicación de orientación de medios interactiva puede determinar que el usuario necesita la devolución actualmente del espacio de
- 60 almacenamiento prestado (por ejemplo, el usuario ha programado una nueva grabación sin borrar una grabación

anterior), y dirige al usuario que lo ha tomado prestado para que devuelva el espacio de almacenamiento prestado. Como otro ejemplo adicional más, la aplicación de orientación de medios interactiva puede buscar la asignación de un usuario o uso distinto al prestado para el espacio disponible, y permitir que el prestatario original devuelva su espacio de almacenamiento prestado al otro usuario o uso.

5

En algunas realizaciones, la aplicación de orientación de medios interactiva puede asignar conjuntamente espacio de almacenamiento a varios usuarios que comparten un único activo. Por ejemplo, si varios usuarios dirigen la aplicación de orientación de medios interactiva para grabar el mismo medio, la aplicación de orientación de medios interactiva puede grabar el medio sólo una vez, aunque puede ceder o valorar una parte del espacio de

10 almacenamiento consumida por el medio para uno o para todos los distintos usuarios. Como otro ejemplo, si un usuario dirige la aplicación de orientación de medios interactiva para grabar un medio que ha sido grabado anteriormente por las instrucciones de otro usuario, la aplicación de orientación de medios interactiva no puede grabar el medio una segunda vez, sino que reajustará la cesión o evaluación del espacio de almacenamiento asignado a cada uno de los dos usuarios, en algunos casos dividiendo la evaluación entre los dos usuarios. En 15 algunas realizaciones, la reevaluación puede asociarse con un ajuste de los derechos de borrado.

La aplicación de orientación de medios interactiva puede asignar conjuntamente almacenamiento para medios compartidos usando cualquier estrategia adecuada. En algunas realizaciones, la aplicación de orientación de medios interactiva puede atribuir partes iguales del espacio de almacenamiento usado a cada usuario (por ejemplo, 1/x de la

- 20 grabación se evalúa para cada espacio de almacenamiento de usuario cuando x usuarios comparten la grabación). En algunas realizaciones, la aplicación de orientación de medios interactiva puede atribuir en su lugar diferentes partes a cada usuario. Por ejemplo, la aplicación de orientación de medios interactiva puede atribuir partes del espacio de almacenamiento usado basándose en el límite de almacenamiento de cada usuario, la cantidad de espacio de almacenamiento disponible para cada usuario, la prioridad para cada usuario asignado al medio, cuando
- 25 el usuario dirigió la aplicación de orientación de medios interactiva para grabar el programa, la prioridad de cada usuario o cualquier otro criterio adecuado para atribuir partes del espacio de almacenamiento usado a cada usuario.

La FIG. 12 es una presentación esquemática de un espacio de almacenamiento asignado conjuntamente entre los usuarios de acuerdo con una realización de la invención. El espacio de almacenamiento (1200) puede dividirse en

- 30 bloques (1202, 1204 y 1206), que pueden corresponder a los bloques (802, 804 y 806) de la FIG. 8. La aplicación de orientación de medios interactiva puede asignar conjuntamente una grabación entre los bloques (1202 y 1204) almacenando la grabación simultáneamente en los dos bloques. Por ejemplo, una grabación almacenada en el subbloque (1208) puede almacenarse simultáneamente en los bloques (1202 y 1204) (por ejemplo, separada por la línea 1203)). La aplicación de orientación de medios interactiva puede distribuir cualquier cantidad adecuada de sub-35 bloque (1208) en cada uno de los bloques (1202 y 1204).
- 

Cuando un usuario dirige la aplicación de orientación de medios interactiva para borrar medios compartidos, la aplicación de orientación de medios interactiva puede modificar la asignación conjunta para incluir sólo a los usuarios que siguen conservando los medios compartidos. Si sólo un usuario conserva el medio, la aplicación de

- 40 orientación de medios interactiva puede asignar la totalidad del espacio de almacenamiento usado para el medio al espacio de almacenamiento de usuario restante. Si el límite de almacenamiento de un usuario que queda no es suficientemente alto para que el usuario almacene el medio en el espacio de almacenamiento asignado, la aplicación de orientación de medios interactiva puede usar cualquier estrategia adecuada para determinar si se borra o no el medio. Por ejemplo, la aplicación de orientación de medios interactiva puede intentar aumentar el límite
- 45 de almacenamiento flexible del usuario, puede tomar prestado espacio de almacenamiento de otro usuario o puede borrar otro medio del espacio de almacenamiento de usuario asignado para dar cabida al medio compartido. Si la aplicación de orientación de medios interactiva determina que el usuario debe borrar el medio compartido en favor de otro medio grabado, la aplicación de orientación de medios interactiva puede eliminar la asignación conjunta del usuario del medio compartido (por ejemplo, borrar el medio si el usuario es el único asociado con el medio).

50

En algunas realizaciones, el espacio de almacenamiento disponible en el dispositivo de grabación (por ejemplo, en el dispositivo de grabación (118)) puede, en vez o además de ser asignado por el usuario, ser asignado por el uso. Por ejemplo, la aplicación de orientación de medios interactiva (o el dispositivo de grabación) puede asignar diferentes bloques de espacio de almacenamiento basándose en el tipo de medio grabado (por ejemplo, autoayuda

55 o entretenimiento), género, actor, productor, clasificaciones, índices de audiencia (por ejemplo, índice de audiencia Nielson), canal, hora de emisión, fuente de medios (por ejemplo, radiodifusión, cable, satélite o bajo demanda), o cualquier otra categoría de uso adecuada.

Los usuarios pueden dirigir el dispositivo de grabación para grabar un medio que tiene cualquier uso adecuado. La 60 aplicación de orientación de medios interactiva puede asociar a continuación el medio grabado con el espacio de

almacenamiento asignado al uso del medio grabado. Un límite de almacenamiento de uso puede asociarse con cada uso para especificar la cantidad de espacio de almacenamiento disponible para cada uso. En algunas realizaciones, puede fijarse el límite de almacenamiento de uso (por ejemplo, un límite duro de almacenamiento reservado).

5

En algunas realizaciones, el límite de almacenamiento de uso puede ser flexible y puede incluir parte o la totalidad de las características del límite de almacenamiento flexible descritas anteriormente en relación con la asociación de límites de almacenamiento flexibles a diferentes usuarios. En algunas realizaciones, la aplicación de orientación de medios interactiva puede permitir un préstamo inteligente del espacio de almacenamiento de otros usos. El

- 10 préstamo inteligente puede incluir parte o la totalidad de las características del préstamo inteligente descritas anteriormente en relación con el préstamo inteligente de espacio de almacenamiento asignado a diferentes usuarios. En algunas realizaciones, la aplicación de orientación de medios interactiva puede asignar conjuntamente medios grabados a dos o más usos. La asignación conjunta puede incluir parte o la totalidad de las características de asignación conjunta descritas anteriormente en relación con la asignación conjunta de medios a varios usuarios.
- 15

En algunas realizaciones, la aplicación de orientación de medios interactiva puede asociar prioridades con cada uso. A continuación las prioridades pueden usarse para determinar la cantidad de espacio de almacenamiento asociado con cada uso. Por ejemplo, las prioridades pueden usarse para definir límites de almacenamiento de uso para cada uso (por ejemplo, un uso de alta prioridad y un uso de prioridad media se traducen como un límite de

- 20 almacenamiento de uso del 60% del almacenamiento disponible para el uso de alta prioridad y un límite de almacenamiento de uso del 40% del almacenamiento disponible para el uso de prioridad media). En algunas realizaciones, las prioridades relativas de cada uso pueden usarse para resolver conflictos cuando queda un espacio de almacenamiento insuficiente para realizar una grabación. Por ejemplo, si un uso de alta prioridad desborda el espacio de almacenamiento asignado inicialmente a un uso de menor prioridad (por ejemplo, usando límites
- 25 flexibles) y se programa para grabación el medio que pertenece al uso de menor prioridad, en ocasiones la aplicación de orientación de medios interactiva puede borrar el medio que tiene un uso de mayor prioridad para permitir grabar el medio programado para grabación (por ejemplo, el medio de alta prioridad se conserva durante el 60% del tiempo, y el nuevo medio de menor prioridad se graba durante el 40% restante del tiempo). La aplicación de orientación de medios interactiva puede asociar cualquier porcentaje asociado con cada nivel de prioridad relativo.
- 30

En algunas realizaciones, la aplicación de orientación de medios interactiva puede asignar prioridades a grabaciones individuales almacenadas en cada bloque de almacenamiento de uso. Por ejemplo, las grabaciones más nuevas pueden tener una mayor prioridad que las grabaciones más antiguas dentro de un uso. Como otro ejemplo, la aplicación de orientación de medios interactiva puede asignar una mayor prioridad al medio con clasificaciones o 35 índices de audiencia más elevados (por ejemplo, asignar una mayor prioridad a un vídeo popular grabado).

En algunas realizaciones, la aplicación de orientación de medios interactiva puede reservar partes de espacio de almacenamiento del dispositivo de grabación para usos particulares. Por ejemplo, la aplicación de orientación de medios interactiva puede reservar una parte de espacio de almacenamiento para uno o más usuarios particulares

- 40 (por ejemplo, a cada usuario de alta prioridad se le asigna exclusivamente el 15% del espacio de almacenamiento). Como otro ejemplo, la aplicación de orientación de medios interactiva puede reservar una parte de espacio de almacenamiento para uno o más usos particulares (por ejemplo, reservar el 30% del espacio de almacenamiento para programas educativos usados por uno o más usuarios para trabajar, o reservar el 10% del espacio de almacenamiento para medios con alto índice de audiencia). Como otro ejemplo más, la aplicación de orientación de
- 45 medios interactiva puede reservar una parte de espacio de almacenamiento para varios usuarios, usos o ambos conjuntamente (por ejemplo, una reserva asignada conjuntamente). Las partes de almacenamiento restantes del dispositivo de grabación pueden dejarse sin asignar, asignarse a diferentes usos, usuarios o ambos y someterse a límites de almacenamiento flexibles, préstamo inteligente, asignaciones conjuntas o cualquier otra estrategia de gestión de almacenamiento.
- 50

La FIG. 13 es una presentación esquemática de un espacio de almacenamiento asignado conjuntamente entre los usuarios o usos de acuerdo con una realización de la invención. El espacio de almacenamiento (1300) puede dividirse en bloques (1302, 1304 y 1306), que pueden corresponder a los bloques (802, 804 y 806) de la FIG. 8. Una parte de bloque (1302) puede reservarse para un uso exclusivo. Por ejemplo, el sub-bloque (1308) puede reservarse

55 para un usuario en particular o para un uso en particular.

Puede solicitarse a un usuario que proporcione una instrucción específica para acceder a una parte de almacenamiento reservada. Las partes de almacenamiento reservadas pueden estar protegidas por una contraseña. Puede solicitarse a un usuario que introduzca la contraseña correcta para grabar el medio en la parte de

60 almacenamiento reservada, borrar el medio de la parte de almacenamiento reservada, mover el medio grabado a o

desde las partes de almacenamiento reservadas, combinaciones de lo anterior o cualquier otra acción adecuada que afecte a la parte de almacenamiento reservada. Si el usuario no proporciona la contraseña adecuada, la aplicación de orientación de medios interactiva puede impedir que el usuario acceda a la parte de almacenamiento reservada. Alternativamente, una parte de almacenamiento reservada puede limitarse a un ámbito de uso que es aplicado por

- 5 el sistema una vez que el ámbito ha sido establecido por un superusuario del sistema. Por ejemplo, un reservado puede designarse sólo para biografías o sólo para contenido de canales de noticias. En algunas realizaciones, el contenido que cumple los criterios del área de almacenamiento reservada puede ser asignado automáticamente por el sistema a la parte de almacenamiento reservada.
- 10 Los siguientes organigramas sirven para ilustrar los procedimientos implicados en algunas realizaciones de la presente invención. Debe entenderse que el orden de las etapas en los procedimientos descritos a continuación es meramente ilustrativo, y que puede usarse cualquier orden adecuado. La FIG. 14 es un organigrama de un procedimiento ilustrativo para gestionar el espacio de almacenamiento en respuesta a la solicitud de un usuario para realizar una grabación de acuerdo con una realización de la invención. El procedimiento (1400) comienza en la
- 15 etapa (1402). En la etapa (1404), la aplicación de orientación de medios interactiva recibe una solicitud de grabación. Por ejemplo, la aplicación de orientación de medios interactiva puede recibir una entrada del dispositivo de entrada (114) (FIG. 1), y dirigir los circuitos de control (116) (FIG. 1) para programar una grabación usando el dispositivo de grabación (118) (FIG. 1). Como otro ejemplo, la aplicación de orientación de medios interactiva puede programar automáticamente una grabación (por ejemplo, grabar automáticamente programas de interés para el
- 20 usuario). En la etapa (1406), la aplicación de orientación de medios interactiva identifica al usuario que proporciona la solicitud de grabación. Por ejemplo, la aplicación de orientación de medios interactiva puede identificar al usuario para el cual se realiza la grabación basándose en la información de conexión del usuario, deducciones a partir de la historia de visualizaciones del usuario o el usuario asociado con la hora actual en una realización que asocia automáticamente los usuarios con periodos del día basándose en tendencias de perfiles históricos. En algunas
- 25 realizaciones, el procedimiento (1400) puede identificar además o alternativamente el uso asociado con la grabación solicitada. En dichas realizaciones, puede entenderse que las referencias al usuario que solicita la grabación en el procedimiento (1400) y otros procedimientos descritos más adelante son referencias al uso asociado con la grabación.
- 30 En la etapa (1408), la aplicación de orientación de medios interactiva determina si el espacio se mantiene en el espacio de almacenamiento asignado al usuario identificado en la etapa (1406). Por ejemplo, la aplicación de orientación de medios interactiva puede determinar el límite de almacenamiento (por ejemplo, el almacenamiento máximo disponible para el usuario en el dispositivo de grabación (118)) asociado con el usuario, y determinar la diferencia entre la cantidad actual de espacio de almacenamiento usado y el límite de almacenamiento del usuario.
- 35 La aplicación de orientación de medios interactiva puede comparar a continuación la cantidad de espacio de almacenamiento disponible determinada con la cantidad de espacio de almacenamiento esperada requerida para realizar la grabación solicitada en la etapa (1404). Por ejemplo, la aplicación de orientación de medios interactiva puede predecir la cantidad de espacio de almacenamiento necesaria basándose en la duración de la grabación, la calidad de la grabación, la fuente de medios (por ejemplo, definición regular o alta) o cualquier otro criterio
- 40 adecuado. Si la aplicación de orientación de medios interactiva determina que el dispositivo de grabación tiene espacio restante suficiente que se asigna al usuario para realizar la grabación, el procedimiento (1400) avanza a la etapa (1410).
- En la etapa (1410), la aplicación de orientación de medios interactiva realiza la grabación solicitada. Por ejemplo, la 45 aplicación de orientación de medios interactiva puede dirigir el dispositivo de grabación (118) para grabar el medio seleccionado en la etapa (1404) cuando es transmitido al equipo de usuario (110) (FIG. 1). El procedimiento (1400) pone fin entonces a la etapa (1412).
- Si, en la etapa (1408), la aplicación de orientación de medios interactiva determina en su lugar que el dispositivo de 50 grabaciones no tiene espacio restante suficiente que se asigne al usuario para realizar la grabación, el procedimiento (1400) avanza a la etapa (1414). En la etapa (1414), la aplicación de orientación de medios interactiva determina si es posible aumentar el límite de almacenamiento flexible asociado con el usuario. Por ejemplo, la aplicación de orientación de medios interactiva puede determinar si existe espacio suficiente asignado a otro usuario de dispositivo de grabación (118) para proporcionar espacio adicional al usuario que solicita la
- 55 grabación. Como otro ejemplo, la aplicación de orientación de medios interactiva puede determinar si el usuario puede tomar prestado espacio de almacenamiento de uno o más de otros usuarios basándose en el consumo esperado de espacio de almacenamiento del uno o más de otros usuarios (por ejemplo, una nueva grabación esperada para otro usuario, o la aplicación de orientación de medios interactiva espera que otro usuario borre una grabación existente para crear más espacio en el dispositivo de grabación).
- 60

En algunas realizaciones, la aplicación de orientación de medios interactiva puede modelizar el consumo de recursos esperado del dispositivo de grabación para que cada usuario prediga la cantidad de espacio de almacenamiento que estará disponible en un momento determinado. Usando la modelización, la aplicación de orientación de medios interactiva puede permitir el préstamo inteligente de espacio de almacenamiento,

- 5 incrementando y disminuyendo así selectivamente diferentes los límites de almacenamiento flexibles de los usuarios (por ejemplo, permitir que un usuario tome prestado espacio de almacenamiento porque la aplicación de orientación de medios interactiva espera que el usuario borre una grabación existente, permitiendo así al usuario devolver el espacio de almacenamiento prestado antes de que se espere que lo necesite su propietario inicial). Si la aplicación de orientación de medios interactiva determina que puede tomarse un espacio libre suficiente de uno o más de otros
- 10 usuarios, y que el límite de almacenamiento flexible del usuario puede incrementarse, el procedimiento (1400) puede avanzar a la etapa (1416).

En la etapa (1416), la aplicación de orientación de medios interactiva aumenta de manera flexible el límite de almacenamiento del usuario. Por ejemplo, la aplicación de orientación de medios interactiva puede asignar

- 15 temporalmente espacio de almacenamiento que inicialmente se asoció con uno o más de otros usuarios al usuario que solicita la grabación. Como otro ejemplo, la aplicación de orientación de medios interactiva puede tomar prestado espacio de almacenamiento de otro usuario para su asignación al usuario que solicita la grabación. En algunas realizaciones, la aplicación de orientación de medios interactiva puede presentar una notificación al usuario (por ejemplo, en una ventana desplegable, una pantalla nueva o en una parte de una pantalla existente tal como la
- 20 pantalla (1000), FIG. 10) para informar al usuario del aumento en el límite de almacenamiento flexible del usuario, y del riesgo que puede conllevar (por ejemplo, borrado automático de grabaciones cuando debe devolverse el espacio tomado de otros usuarios). En respuesta a la notificación, el usuario puede elegir seguir adelante con la grabación o cancelar la grabación. En la etapa (1418), la aplicación de orientación de medios interactiva realiza la grabación solicitada. Por ejemplo, la aplicación de orientación de medios interactiva puede dirigir el dispositivo de grabación
- 25 (118) para que grabe el medio seleccionado en la etapa (1404) cuando se transmite al equipo de usuario (110). En algunas realizaciones, la aplicación de orientación de medios interactiva puede ajustar sus tablas de uso de memoria y asignación de memoria en la memoria almacenada (por ejemplo, ajustar la estructura de datos (1100), FIG. 11) para tener en cuenta el aumento en el espacio de almacenamiento de usuario y para realizar la grabación. A continuación el procedimiento (1400) termina en la etapa (1412).
- 30

Si, en la etapa (1414), la aplicación de orientación de medios interactiva determina en su lugar que existe un espacio libre disponible insuficiente que será tomado de uno o más de otros usuarios para aumentar el límite de almacenamiento flexible del usuario, el procedimiento (1400) avanza a la etapa (1420). En la etapa (1420), la aplicación de orientación de medios interactiva determina si la grabación programada puede ser asignada

- 35 conjuntamente entre dos o más usuarios. Por ejemplo, la aplicación de orientación de medios interactiva puede determinar si el usuario tiene derechos para almacenar el contenido en una asignación conjunta de la cual el usuario es miembro. Como otro ejemplo, la aplicación de orientación de medios interactiva puede determinar si el medio seleccionado para grabación en la etapa (1404) ha sido grabado previamente por otro usuario con el que el usuario puede compartir el espacio de grabación necesario para realizar la grabación. Como otro ejemplo, la aplicación de
- 40 orientación de medios interactiva puede determinar si uno o más de otros usuarios han seleccionado también el mismo medio para grabación (por ejemplo, a la misma hora de emisión o no). Si la aplicación de orientación de medios interactiva determina que el medio ha sido seleccionado para grabación por al menos dos usuarios, el procedimiento (1400) avanza a la etapa (1422).
- 45 En la etapa (1422), la aplicación de orientación de medios interactiva asigna conjuntamente la grabación a los usuarios que la solicitaron. Por ejemplo, la aplicación de orientación de medios interactiva puede asignar la grabación de forma equitativa entre los bloques de almacenamiento asociados con los usuarios que solicitaron la grabación. Como otro ejemplo, la aplicación de orientación de medios interactiva puede asignar la grabación en función de la cantidad de espacio disponible para cada usuario en el dispositivo de grabación. Como otro ejemplo
- 50 más, la aplicación de orientación de medios interactiva puede asignar la grabación en función de la prioridad asignada a la grabación por cada usuario. La aplicación de orientación de medios interactiva puede usar cualquier otro criterio adecuado para la asignación conjuntamente de la grabación al espacio de almacenamiento de cada usuario.
- 55 En la etapa (1424), la aplicación de orientación de medios interactiva realiza la grabación solicitada. Por ejemplo, la aplicación de orientación de medios interactiva puede dirigir el dispositivo de grabación (118) para grabar el medio seleccionado en la etapa (1404) cuando se emite al equipo de usuario (110). En algunas realizaciones, la aplicación de orientación de medios interactiva puede ajustar sus tablas de uso de memoria y asignación de memoria almacenadas en memoria (por ejemplo, ajustar la estructura de datos (1100), FIG. 11) para tener en cuenta la
- 60 asignación conjunta de la grabación en el espacio de almacenamiento de usuario y para la realización de la

grabación. A continuación termina el procedimiento (1400) en la etapa (1412).

Si, en la etapa (1420), la aplicación de orientación de medios interactiva determina en su lugar que no es posible una asignación conjunta, el procedimiento (1400) avanza a la etapa (1426). En la etapa (1426), la aplicación de

- 5 orientación de medios interactiva dirige al usuario para que borre una grabación existente para dejar espacio en el dispositivo de grabación y realizar la grabación solicitada. Por ejemplo, la aplicación de orientación de medios interactiva puede presentar una notificación que dirige al usuario a borrar una grabación existente en una ventana desplegable, una pantalla nueva o una ventana en la pantalla existente. En la etapa (1428), la aplicación de orientación de medios interactiva determina si se borró una grabación existente. Por ejemplo, la aplicación de
- 10 orientación de medios interactiva puede determinar si el usuario proporcionó una instrucción (por ejemplo, con el dispositivo de entrada (114)) a los circuitos de control (116) para borrar una grabación existente. En algunas realizaciones, la aplicación de orientación de medios interactiva puede determinar también si el usuario ha borrado un número suficiente de grabaciones para dar cabida a la grabación solicitada en la etapa (1404). Por ejemplo, si la grabación solicitada en la etapa (1404) es una película de 2 horas, y el usuario borra el episodio de una comedia de
- 15 30 minutos, la aplicación de orientación de medios interactiva puede dirigir al usuario a borrar más grabaciones para dejar espacio a la película de 2 horas.

Si la aplicación de orientación de medios interactiva determina que el usuario borró un número suficiente de grabaciones, el procedimiento (1400) avanza a la etapa (1430). En la etapa (1430), la aplicación de orientación de 20 medios interactiva realiza la grabación solicitada. Por ejemplo, la aplicación de orientación de medios interactiva puede dirigir el dispositivo de grabación (118) para grabar el medio seleccionado en la etapa (1404) cuando se emite al equipo de usuario (110). En algunas realizaciones, la aplicación de orientación de medios interactiva puede ajustar sus tablas de uso de memoria y asignación de memoria almacenadas en la memoria (por ejemplo, ajustar la estructura de datos (1100), FIG. 11) para tener en cuenta la realización de la grabación (por ejemplo, ajustar la 25 estructura de datos (1100), FIG. 11). A continuación el procedimiento (1400) termina en la etapa (1412).

Si, en la etapa (1428), la aplicación de orientación de medios interactiva determina en su lugar que el usuario no ha borrado un número suficiente de grabaciones para dar cabida a la grabación solicitada, el procedimiento (1400) avanza a la etapa (1432). En la etapa (1432), la aplicación de orientación de medios interactiva cancela la grabación

- 30 solicitada. Por ejemplo, la aplicación de orientación de medios interactiva puede cancelar la grabación solicitada en la etapa (1404). En algunas realizaciones, la aplicación de orientación de medios interactiva puede presentar una notificación que informe al usuario de que la grabación programada ha sido cancelada. La aplicación de orientación de medios interactiva puede proporcionar de forma alternativa o adicional al usuario una opción para reprogramar la grabación (por ejemplo, proporcionar un recordatorio para reprogramar o reprogramar automáticamente) cuando el
- 35 dispositivo de grabación tiene espacio suficiente para almacenar el medio (por ejemplo, grabación en el espacio de almacenamiento de usuario, aumentando un límite de almacenamiento flexible, o usando asignaciones conjuntas). El procedimiento (1400) puede terminar a continuación en la etapa (1412).
- La FIG. 15 es un organigrama de un procedimiento ilustrativo para predecir el uso esperado por un usuario de 40 recursos del dispositivo de grabación de acuerdo con una realización de la invención. En algunas realizaciones, el procedimiento (1500) puede tener lugar durante la etapa (1414) del procedimiento (1400) (FIG. 14). El procedimiento (1500) comienza en la etapa (1502). En la etapa (1504), la aplicación de orientación de medios interactiva selecciona un usuario del sistema. Por ejemplo, la aplicación de orientación de medios interactiva puede dirigir los circuitos de control (116) (FIG. 1) para identificar a todos los usuarios del sistema de medios (100) (FIG. 1) que
- 45 están autorizados a usar el dispositivo de grabación (118) (FIG. 1). Por ejemplo, la aplicación de orientación de medios interactiva puede identificar a todos los usuarios que en el pasado han programado una grabación, y seleccionar uno de los usuarios. Como otro ejemplo, la aplicación de orientación de medios interactiva puede identificar a todos los usuarios que han interaccionado con el sistema de medios en el pasado, o para los que se ha creado una cuenta de usuario, y seleccionar uno de los usuarios identificados.
- 50

En la etapa (1506), la aplicación de orientación de medios interactiva identifica las grabaciones programadas pasadas y futuras seleccionadas del usuario. Por ejemplo, el usuario puede identificar todas las grabaciones pasadas realizadas por el dispositivo de grabación (118) que están almacenadas todavía en la memoria (por ejemplo, grabaciones pasadas no borradas). Como otro ejemplo, la aplicación de orientación de medios interactiva

- 55 puede identificar todas las grabaciones programadas por el usuario para su grabación por el dispositivo de grabación (118) (por ejemplo, ocurrencias futuras de una grabación de series). En la etapa (1508), la aplicación de orientación de medios interactiva determina la historia de programación de grabaciones del usuario. Por ejemplo, la aplicación de orientación de medios interactiva puede recuperar de la memoria un listado de grabaciones anteriores programadas por el usuario. La historia de grabaciones anteriores programadas puede incluir grabaciones que se
- 60 programaron y posteriormente se cancelaron (por ejemplo, por falta de espacio en el dispositivo de grabación, o en

respuesta a una instrucción del usuario), grabaciones que han sido borradas, grabaciones que todavía no se han visionado, grabaciones que se han visionado una o más veces o cualquier otra grabación pasada adecuada.

- En la etapa (1510), la aplicación de orientación de medios interactiva predice cuándo se programarán las nuevas 5 grabaciones basándose en la historia determinada de programación de grabaciones. Por ejemplo, la aplicación de orientación de medios interactiva puede determinar, basándose en la historia previa, que el usuario programa una grabación en un canal dado a una hora dada cada 3 semanas (por ejemplo, porque el usuario está fuera en un viaje de negocios regular, y el usuario ve el programa cuando es emitido en las dos semanas restantes). La aplicación de orientación de medios interactiva puede predecir a continuación que, tres semanas después de la última grabación,
- 10 se programará una nueva grabación. Como otro ejemplo, la aplicación de orientación de medios interactiva puede determinar que el usuario programa una grabación para un acontecimiento deportivo cuando el acontecimiento deportivo no tiene lugar en un lugar dado (por ejemplo, grabar sólo los partidos de los Yankees como visitantes). La aplicación de orientación de medios interactiva puede predecir a continuación qué grabaciones se programarán para acontecimiento deportivos futuros que no tienen lugar en el lugar dado. Como otro ejemplo más, si el sistema de
- 15 medios incluye un calendario de los acontecimientos del usuario, la aplicación de orientación de medios interactiva puede determinar si un programa que el usuario suele ver tiene lugar durante un acontecimiento. Si la aplicación de orientación de medios interactiva determina que un acontecimiento impedirá que el usuario vea el programa, la aplicación de orientación de medios interactiva puede predecir que el usuario programará una grabación.
- 20 En la etapa (1512), la aplicación de orientación de medios interactiva determina la historia del usuario de borrado de grabaciones. Por ejemplo, la aplicación de orientación de medios interactiva puede recuperar de la memoria un listado de grabaciones anteriores que fueron borradas por el usuario. Como otro ejemplo, la aplicación de orientación de medios interactiva puede recuperar de la memoria un listado de grabaciones anteriores que fueron borradas automáticamente (por ejemplo, por tener una prioridad baja). La historia de grabaciones borradas pasadas
- 25 puede incluir cualquier otra información adecuada, tal como por ejemplo si el usuario vio la grabación, cuánto tiempo transcurrió entre que vio la grabación y la borró, el día y la hora en que se vio la grabación, se borró o ambas cosas, los tipos de grabaciones que fueron borrados (por ejemplo, género, actor, medio de emisión o definición), o cualquier otra información adecuada.
- 30 En la etapa (1514), la aplicación de orientación de medios interactiva predice cuándo se borrarán grabaciones pasadas basándose en la historia determinada de borrado de grabaciones. Por ejemplo, la aplicación de orientación de medios interactiva puede determinar, basándose en la historia previa, que el usuario borra grabaciones cada fin de semana (por ejemplo, ve y borra tres grabaciones pasadas cada fin de semana). La aplicación de orientación de medios interactiva puede predecir a continuación qué grabaciones pasadas serán borradas en el próximo fin de
- 35 semana (por ejemplo, el número de grabaciones borradas puede predecirse basándose en la historia de visualización del usuario). Como otro ejemplo, la aplicación de orientación de medios interactiva puede determinar los acontecimientos deportivos que se borran unos días después de ser grabados (por ejemplo, borrar partidos de béisbol grabados antes del fin de la serie con el rival actual). La aplicación de orientación de medios interactiva puede predecir a continuación qué grabaciones pasadas de partidos de béisbol será suprimida probablemente 3 ó 4
- 40 días después de ser grabada.

En la etapa (1516), la aplicación de orientación de medios interactiva predice el uso de recursos del dispositivo de grabación por el usuario seleccionado basándose en las grabaciones pasadas y programadas identificadas, y las grabaciones futuras y borrados futuros predichos. Por ejemplo, la aplicación de orientación de medios interactiva

- 45 puede determinar la cantidad actual de recursos del dispositivo de grabación usados, y predecir, en un momento dado, cuántas grabaciones nuevas se realizarán, y cuántas grabaciones se borrarán (por ejemplo, el 20% de las nuevas grabaciones programadas usadas actualmente consumirán el 50% de los recursos, y se borrarán las grabaciones que consumen el 30% de los recursos). A continuación la aplicación de orientación de medios interactiva puede calcular el uso esperado de recursos del dispositivo de grabación (por ejemplo, 20+50-30=40% de
- 50 los recursos usados del usuario seleccionado). En algunas realizaciones, la aplicación de orientación de medios interactiva puede determinar cuántos recursos del dispositivo de grabación (por ejemplo, no específicos para los recursos asignados al usuario seleccionado) espera el usuario que use la aplicación de orientación de medios interactiva.
- 55 En la etapa (1518), la aplicación de orientación de medios interactiva determina si se han seleccionado todos los usuarios del sistema de medios. Si la aplicación de orientación de medios interactiva determina que no se han seleccionado todos los usuarios, el procedimiento (1500) retrocede a la etapa (1504) y selecciona otro usuario. Si en su lugar, en la etapa (1518) la aplicación de orientación de medios interactiva determina que se han seleccionado todos los usuarios, el procedimiento (1500) avanza a la etapa (820) y termina.

60

La FIG. 16 es un organigrama de un procedimiento ilustrativo para el aumento flexible del límite de almacenamiento de un usuario de acuerdo con una realización de la invención. En algunas realizaciones, el procedimiento (1600) puede tener lugar durante etapa (1416) de procedimiento (1400) (FIG. 14). El procedimiento (1600) empieza en la etapa (1602). En la etapa (1604), la aplicación de orientación de medios interactiva puede determinar qué límites de

- 5 almacenamiento incrementar. Por ejemplo, la aplicación de orientación de medios interactiva puede dirigir los circuitos de control (116) (FIG. 1) para que recuperen de la memoria los límites de almacenamiento actuales para cada usuario, y comparar el espacio disponible para cada usuario de acuerdo con los límites de almacenamiento actuales con el espacio esperado necesario para realizar una grabación solicitada. Por ejemplo, la aplicación de orientación de medios interactiva puede identificar el espacio disponible para cada usuario que solicitó la grabación
- 10 que se llevará a cabo, y comparar el espacio disponible con el espacio necesario para cada usuario (por ejemplo, basándose en el tamaño esperado de la grabación y en la asignación de la grabación a cada usuario).

En la etapa (1606), la aplicación de orientación de medios interactiva determina qué límites de almacenamiento disminuir. Por ejemplo, la aplicación de orientación de medios interactiva puede determinar qué usuarios tienen

- 15 espacio restante adicional de acuerdo con los límites de almacenamiento actuales. Como otro ejemplo, la aplicación de orientación de medios interactiva puede identificar los límites de almacenamiento que se incrementaron previamente de manera flexible (por ejemplo, a expensas del usuario que solicita la grabación). En algunas realizaciones, la aplicación de orientación de medios interactiva puede identificar grabaciones futuras programadas o esperadas para cada usuario (por ejemplo, en un futuro próximo o lejano), y comparar el espacio necesario para
- 20 realizar las grabaciones futuras con el espacio actualmente disponible para cada usuario. La aplicación de orientación de medios interactiva puede identificar a continuación los usuarios que tienen espacio disponible adicional, e identificar los límites de almacenamiento asociados con los usuarios identificados.
- En la etapa (1608), la aplicación de orientación de medios interactiva determina la cantidad en la que aumentar y 25 disminuir los límites de almacenamiento identificados en la etapa (1604 y 1606). Por ejemplo, la aplicación de orientación de medios interactiva puede determinar, para cada usuario cuyo límite de almacenamiento se identificó para aumentarlo en la etapa (1604), la cantidad de espacio necesaria para realizar la grabación programada que supera la cantidad de espacio actual disponible de acuerdo con el límite de almacenamiento de un usuario. Como otro ejemplo, la aplicación de orientación de medios interactiva puede determinar, para cada usuario cuyo límite de
- 30 almacenamiento se identificó para reducirlo en la etapa (1606), la cantidad de espacio por la que el límite de almacenamiento de un usuario puede reducirse sin impedir que el usuario realice parte o la totalidad de las grabaciones programadas y esperadas del usuario. En la etapa (1610), la aplicación de orientación de medios interactiva actualiza el límite de almacenamiento de cada usuario en memoria. Por ejemplo, la aplicación de orientación de medios interactiva puede dirigir los circuitos de control (116) para que actualicen la tabla de límites de
- 35 almacenamiento almacenada en memoria con los nuevos límites de almacenamiento aumentados y reducidos. En algunas realizaciones, la aplicación de orientación de medios interactiva puede dirigir también a los circuitos de control (116) para almacenar el límite de almacenamiento inicial y la fecha/hora a la que se modificó el límite de almacenamiento inicial en la tabla de límites de almacenamiento. A continuación el procedimiento (1600) termina en la etapa (1612).
- $40$

La FIG. 17 es un organigrama de un procedimiento ilustrativo para la asignación conjuntamente de espacio de almacenamiento a varios usuarios de acuerdo con una realización de la invención. En algunas realizaciones, el procedimiento (1700) puede tener lugar durante la etapa (1422) del procedimiento (1400) (FIG. 14). El procedimiento (1700) comienza en la etapa (1702). En la etapa (1704), la aplicación de orientación de medios interactiva identifica

- 45 a los usuarios que solicitan normalmente una grabación. Por ejemplo, la aplicación de orientación de medios interactiva puede dirigir los circuitos de control (116) (FIG. 1) para identificar a los usuarios que dirigieron el dispositivo de grabación (118) (FIG. 1) para realizar una grabación en concreto. La aplicación de orientación de medios interactiva puede determinar las solicitudes de grabación de diferentes usuarios que están dirigidas al mismo contenido usando cualquier estrategia adecuada. Por ejemplo, la aplicación de orientación de medios interactiva
- 50 puede determinar los usuarios que han solicitado grabar el mismo programa pero en diferentes horas de emisión comparando uno o más atributos asociados con el contenido que se grabará (por ejemplo, identificadores de programas, títulos, identificador de serie/identificador de episodio y duración). En algunas realizaciones, la aplicación de orientación de medios interactiva puede desechar diferentes opciones de grabación fijadas por diferentes usuarios (por ejemplo, definición o duración de la memoria intermedia) y realizar la grabación usando cualquier
- 55 conjunto adecuado de opciones de grabación (por ejemplo, mejores opciones seleccionadas, opciones promedio seleccionadas, opciones por omisión u opciones más comunes seleccionadas).

En la etapa (1706), la aplicación de orientación de medios interactiva identifica los límites de almacenamiento de los usuarios identificados en la etapa (1704). Por ejemplo, la aplicación de orientación de medios interactiva puede 60 recuperar de la memoria una tabla de usuarios con sus límites de almacenamiento asociados. En la etapa (1708), la

21

aplicación de orientación de medios interactiva determina la parte de la grabación asignada a cada usuario. La aplicación de orientación de medios interactiva puede determinar la parte de la grabación asignada a cada usuario usando cualquier estrategia adecuada. Por ejemplo, la aplicación de orientación de medios interactiva puede asignar partes iguales de la grabación a cada usuario. Como otro ejemplo, la aplicación de orientación de medios interactiva

- 5 puede asignar partes a cada usuario basándose en el espacio disponible de acuerdo con el límite de almacenamiento de un usuario. Como otro ejemplo más, la aplicación de orientación de medios interactiva puede asignar la grabación basándose en la prioridad que cada usuario asignó a la grabación (por ejemplo, si tres usuarios solicitaron la grabación, dos con alta prioridad y uno con baja prioridad, puede asignarse a los dos usuarios el 40% de la grabación y al último usuario el 20% restante).
- $1<sub>0</sub>$

En la etapa (1710), la aplicación de orientación de medios interactiva determina si uno de los usuarios carece del espacio de almacenamiento para almacenar la parte de la grabación asignada. Por ejemplo, la aplicación de orientación de medios interactiva puede determinar la cantidad de espacio disponible para cada usuario de acuerdo con el límite de almacenamiento, y comparar la cantidad de espacio con la cantidad de espacio esperada consumida

- 15 por la parte de la grabación de cada usuario. Si la aplicación de orientación de medios interactiva determina que el usuario no carece del espacio de almacenamiento para almacenar la parte de la grabación asignada, el procedimiento (1700) avanza a la etapa (1712). En la etapa (1712), la aplicación de orientación de medios interactiva realiza la grabación. Por ejemplo, la aplicación de orientación de medios interactiva puede dirigir el dispositivo de grabación (118) para realizar la grabación solicitada. En la etapa (1714), la aplicación de orientación
- 20 de medios interactiva asigna la parte de la grabación determinada para cada usuario. Por ejemplo, la aplicación de orientación de medios interactiva puede dirigir los circuitos de control (116) para actualizar el espacio de asignaciones de almacenamiento almacenado en memoria con las partes adicionales de la grabación. A continuación el procedimiento (1700) termina en la etapa (1716).
- 25 Si, en la etapa (1710), la aplicación de orientación de medios interactiva determina en su lugar que el usuario carece de espacio suficiente de almacenamiento para almacenar la parte de la grabación asignada al usuario, el procedimiento (1700) avanza a la etapa (1718). En la etapa (1718), la aplicación de orientación de medios interactiva determina si el límite de almacenamiento del usuario puede aumentarse de manera flexible. Por ejemplo, la aplicación de orientación de medios interactiva puede determinar la cantidad de espacio de almacenamiento
- 30 asignado a otros usuarios que está disponible actualmente y/o se espera que esté disponible. A continuación el usuario puede comparar la cantidad de almacenamiento disponible con la cantidad de almacenamiento que necesita el usuario para almacenar la parte de la grabación asignada. Si la aplicación de orientación de medios interactiva determina que el límite de almacenamiento flexible del usuario puede incrementarse, el procedimiento (1700) avanza a la etapa (1020). En la etapa (1020), la aplicación de orientación de medios interactiva aumenta de manera
- 35 flexible el límite de almacenamiento del usuario. Por ejemplo, el procedimiento (1700) puede invocar el procedimiento (1600), FIG. 16. El procedimiento (1700) avanza a continuación a la etapa (1712), descrita anteriormente.
- Si, en la etapa (1718), la aplicación de orientación de medios interactiva determina en su lugar que el límite de 40 almacenamiento flexible del usuario no puede aumentarse, el procedimiento (1700) avanza a la etapa (1022). En la etapa (1022), la aplicación de orientación de medios interactiva borra una grabación anterior. Por ejemplo, la aplicación de orientación de medios interactiva puede indicar al usuario que seleccione una grabación anterior para borrar (por ejemplo, y proporcione una recomendación), y borrar una grabación anterior seleccionada de un usuario. Como otro ejemplo, la aplicación de orientación de medios interactiva puede borrar automáticamente una grabación
- 45 anterior (por ejemplo, en ausencia de la instrucción de un usuario). La aplicación de orientación de medios interactiva puede usar cualquier criterio adecuado para determinar qué grabación anterior borrar, lo que incluye por ejemplo si la grabación anterior se visionó, la prioridad de la grabación anterior, si la grabación anterior será emitida de nuevo en el futuro (y puede volverse a grabar) o cualquier otro criterio adecuado. A continuación el procedimiento (1700) retrocede a la etapa (1710), descrita anteriormente. En algunas realizaciones, si un usuario tiene insuficiente
- 50 espacio de almacenamiento para soportar este porcentaje de almacenamiento de las asignaciones conjuntas (por ejemplo, el 50% del almacenamiento en un escenario de igual asignación) y la extensión flexible del espacio de almacenamiento de usuario no deja cabida para el almacenamiento requerido, otro usuario puede soportar un porcentaje desproporcionado de la carga de almacenamiento. En algunas realizaciones, esto puede considerarse una extensión flexible del espacio de almacenamiento del primer usuario en el espacio de almacenamiento del otro 55 usuario.

La FIG. 18 es un organigrama de un procedimiento ilustrativo para almacenar una grabación solicitada de acuerdo con una realización de la invención. El procedimiento (1800) comienza en la etapa (1802). En la etapa (1804), la aplicación de orientación de medios interactiva recibe una solicitud de grabación. Por ejemplo, el usuario puede

60 proporcionar una instrucción para realizar una grabación a los circuitos de control (116) (FIG. 1) usando el

dispositivo de entrada (114) (FIG. 1). Como otro ejemplo, la aplicación de orientación de medios interactiva puede programar automáticamente una grabación (por ejemplo, grabar automáticamente programas de interés para el usuario). En la etapa (1806), la aplicación de orientación de medios interactiva identifica el espacio de almacenamiento asignado a la grabación. Por ejemplo, la aplicación de orientación de medios interactiva puede

- 5 identificar el espacio de almacenamiento asignado al usuario que solicita la grabación. Como otro ejemplo, la aplicación de orientación de medios interactiva puede identificar el espacio de almacenamiento asignado al uso asociado con la grabación. En algunas realizaciones, la aplicación de orientación de medios interactiva puede identificar el espacio de almacenamiento asignado al usuario que solicita la grabación y al uso asociado con la grabación solicitada.
- $1<sub>0</sub>$

En la etapa (1808), la aplicación de orientación de medios interactiva determina si el espacio de almacenamiento identificado es suficiente para realizar la grabación. Por ejemplo, la aplicación de orientación de medios interactiva puede comparar la cantidad de espacio de almacenamiento identificado (por ejemplo, cantidad de almacenamiento que queda en el espacio de almacenamiento definido por el límite de almacenamiento) con la cantidad de espacio

15 de almacenamiento esperada requerida para realizar la grabación solicitada en la etapa (1804). La aplicación de orientación de medios interactiva puede predecir la cantidad de espacio de almacenamiento requerida usando cualquier estrategia adecuada, que incluye por ejemplo basarse en la duración de la grabación, la calidad de la grabación, la fuente de medios (por ejemplo, definición regular o alta) o cualquier otro criterio adecuado. Si la aplicación de orientación de medios interactiva determina que el espacio de almacenamiento identificado es 20 suficiente para realizar la grabación solicitada, el procedimiento (1800) puede avanzar a la etapa (1810).

En la etapa (1810), la aplicación de orientación de medios interactiva realiza la grabación solicitada. Por ejemplo, la aplicación de orientación de medios interactiva puede dirigir el dispositivo de grabación (118) para grabar el medio seleccionado en la etapa (1804) usando el espacio de almacenamiento identificado cuando se emite al equipo de 25 usuario (110) (FIG. 1). A continuación el procedimiento (1800) termina en la etapa (1812).

Si, en la etapa (1808), la aplicación de orientación de medios interactiva determina en su lugar que el espacio de almacenamiento identificado no es suficiente para realizar la grabación solicitada, el procedimiento (1800) avanza a la etapa (1814). En la etapa (1814), la aplicación de orientación de medios interactiva identifica espacio de

- 30 almacenamiento disponible adicional no asignado inicialmente para realizar la grabación. Por ejemplo, la aplicación de orientación de medios interactiva puede identificar otro espacio de almacenamiento asignado a otros usuarios o usos, y determinar que otro espacio de almacenamiento asignado no está lleno. En algunas realizaciones, la aplicación de orientación de medios interactiva puede modelizar el uso esperado del otro espacio de almacenamiento (por ejemplo, basándose en grabaciones programadas, hábitos de grabación del usuario o hábitos
- 35 de borrado del usuario) para identificar el espacio de almacenamiento que tendrá espacio disponible cuando se realice la grabación solicitada (por ejemplo, cuando el medio es emitido al equipo de usuario (110), FIG. 1). Si la aplicación de orientación de medios interactiva no puede identificar ningún otro espacio de almacenamiento disponible para realizar grabación, la aplicación de orientación de medios interactiva puede cancelar la grabación.
- 40 En la etapa (1818), la aplicación de orientación de medios interactiva realiza la grabación usando primero el espacio de almacenamiento asignado para realizar la grabación (por ejemplo, identificado en la etapa (1806)), y posteriormente el espacio de almacenamiento disponible adicional no asignado inicialmente para realizar la grabación (por ejemplo, identificado en la etapa (1814)). Por ejemplo, la aplicación de orientación de medios interactiva puede aumentar de manera flexible el límite de almacenamiento del espacio de almacenamiento
- 45 identificado asignado para realizar la grabación. Como otro ejemplo, la aplicación de orientación de medios interactiva puede tomar prestado espacio de almacenamiento de manera inteligente de otro espacio de almacenamiento no asignado inicialmente para realizar la grabación. Como otro ejemplo más, la aplicación de orientación de medios interactiva puede asignar conjuntamente la grabación a un espacio de almacenamiento asignado diferente para realizar la grabación. A continuación el procedimiento (1800) termina en la etapa (1812).
- 50

La FIG. 19 es un organigrama de un procedimiento ilustrativo para gestionar partes de espacio de almacenamiento que se han reservado de acuerdo con una realización de la invención. El procedimiento (1900) comienza en la etapa (1902). En algunas realizaciones, la etapa (1902) puede corresponder a la etapa (1806) del procedimiento (1800) (FIG. 18). En la etapa (1904), la aplicación de orientación de medios interactiva determina que una parte del espacio

- 55 de almacenamiento identificado asignado para realizar la grabación solicitada se deja reservada. Por ejemplo, la aplicación de orientación de medios interactiva puede determinar que una parte del espacio de almacenamiento identificado es accesible sólo en respuesta a una instrucción concreta del usuario (por ejemplo, en respuesta a una contraseña).
- 60 En la etapa (1906), la aplicación de orientación de medios interactiva recibe una instrucción para usar la parte del

espacio de almacenamiento reservada. Por ejemplo, la aplicación de orientación de medios interactiva puede recibir una instrucción de usuario para usar la parte del espacio de almacenamiento reservada. En algunas realizaciones, la instrucción puede incluir una contraseña u otra información de autorización para acceder a la parte del espacio de almacenamiento reservada. En la etapa (1908), la aplicación de orientación de medios interactiva realiza la

5 grabación solicitada al menos parcialmente usando la parte reservada del espacio de almacenamiento identificado. Por ejemplo, la aplicación de orientación de medios interactiva puede dirigir el dispositivo de grabación (118) (FIG. 1) para grabar el medio seleccionado cuando se emite al equipo de usuario (110) (FIG. 1) y realizar al menos parcialmente la grabación en la parte reservada del espacio de almacenamiento identificado. A continuación el procedimiento (1900) termina en la etapa (1910).

10

Las realizaciones de la invención descritas anteriormente se presentan con fines ilustrativos y no de limitación, y la presente invención está limitada sólo por las reivindicaciones que se indican a continuación.

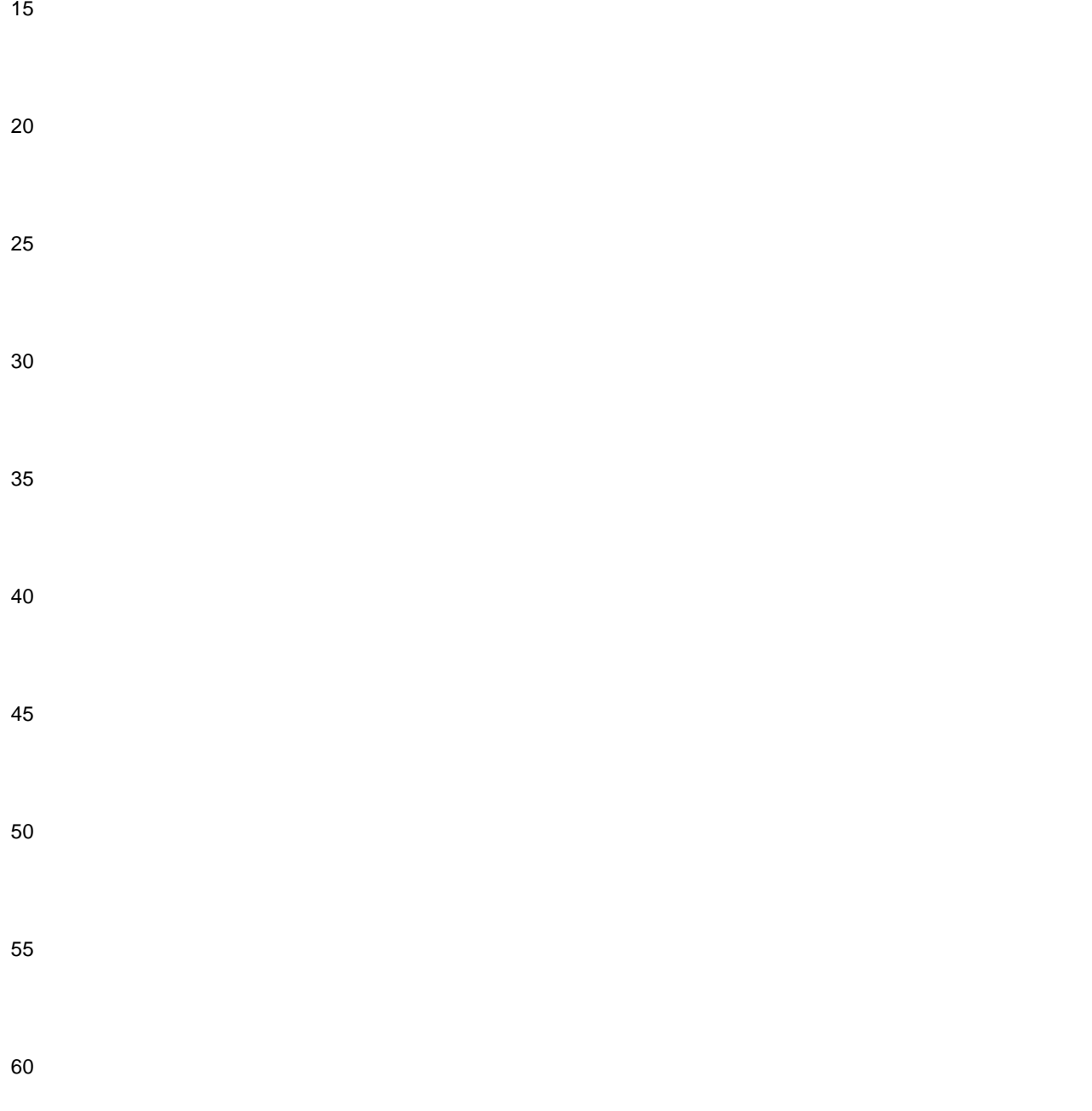

#### **REIVINDICACIONES**

1. Un procedimiento para realizar una grabación con un dispositivo de grabación disponible para una pluralidad de usuarios que comprende:

5

la realización de una solicitud para realizar una grabación;

la identificación de un primer usuario que solicita la grabación;

10 la determinación de si el espacio de almacenamiento asignado al primer usuario es insuficiente para realizar la grabación;

en respuesta a la determinación de que el espacio de almacenamiento asignado al primer usuario es insuficiente para realizar la grabación, la determinación de que se espera que el espacio de almacenamiento asignado a un

- 15 segundo usuario esté disponible basándose en el uso de recursos predicho del segundo usuario del dispositivo de grabación, donde el uso de recursos predicho se calcula como la suma de una cantidad de espacio de almacenamiento asignado usado actualmente por el segundo usuario para grabaciones pasadas, una cantidad de espacio de almacenamiento asignado que se usará para grabaciones futuras que han sido programadas por el segundo usuario y una cantidad de espacio de almacenamiento asignado predicho que se usará para grabaciones
- 20 que serán programadas por el segundo usuario, reducido en una cantidad de espacio de almacenamiento asignado que se espera que esté disponible basándose en un número predicho de grabaciones que serán borradas por el segundo usuario, donde la cantidad de espacio de almacenamiento asignado predicho que se usará para grabaciones que serán programadas por el segundo usuario se determina basándose en la historia del segundo usuario de programación de grabaciones, y donde la cantidad de espacio de almacenamiento asignado que se
- 25 espera que esté disponible basándose en el número predicho de grabaciones que serán borradas por el segundo usuario se determina basándose en la historia del segundo usuario de borrado de grabaciones; y

si se determina que el espacio de almacenamiento asignado al primer usuario es insuficiente para realizar la grabación y se espera que el espacio de almacenamiento asignado al segundo usuario esté disponible, la 30 realización de la grabación al menos parcialmente usando el espacio de almacenamiento asignado al segundo usuario.

- 2. El procedimiento de acuerdo con la reivindicación 1, donde:
- 35 el espacio de almacenamiento asignado al primer usuario está definido por un límite de almacenamiento flexible; y

la realización de la grabación que usa al menos parcialmente el espacio de almacenamiento asignado al segundo usuario comprende además el aumento flexible del límite de almacenamiento que define el espacio de almacenamiento asignado al primer usuario.

40

3. El procedimiento de acuerdo con la reivindicación 2, que comprende además la disminución flexible del límite de almacenamiento que define el espacio de almacenamiento asignado al segundo usuario.

45

4. El procedimiento de acuerdo con la reivindicación 1, que comprende además:

la determinación de que al menos una parte del espacio de almacenamiento asignado al primer usuario se deja reservada;

la recepción de una instrucción para realizar la grabación usando la parte del espacio de almacenamiento reservada;

50 y

la realización de la grabación usando la parte del espacio de almacenamiento reservada.

5. El procedimiento de acuerdo con la reivindicación 1 que comprende además: 55

la identificación de un uso asociado con la grabación solicitada;

la identificación de espacio de almacenamiento asignado al uso identificado; y

60 en respuesta a la identificación del espacio de almacenamiento asignado al uso identificado, la realización de la

grabación usando el espacio de almacenamiento identificado,

donde el uso se selecciona de entre el grupo que consiste en un tipo de medio grabado, género, actor, productor, clasificación, índice de audiencia, canal, hora de emisión y fuente de medios.

5

6. Un sistema para realizar una grabación con un dispositivo de grabación disponible para una pluralidad de usuarios que comprende:

medios para la realización de una solicitud para realizar una grabación;

10

medios para la identificación de un primer usuario que solicita la grabación;

medios para la determinación de si el espacio de almacenamiento asignado al primer usuario es insuficiente para realizar la grabación;

15

medios para, en respuesta a la determinación de que el espacio de almacenamiento asignado al primer usuario es insuficiente para realizar la grabación, determinar que el espacio de almacenamiento asignado a un segundo usuario se espera que esté disponible basándose en el uso de recursos predicho del segundo usuario del dispositivo de grabación, donde el uso de recursos predicho se calcula como una suma de una cantidad de espacio de

- 20 almacenamiento asignado usado actualmente por el segundo usuario para grabaciones pasadas, una cantidad de espacio de almacenamiento asignado que se usará para grabaciones futuras que han sido programadas por el segundo usuario y una cantidad de espacio de almacenamiento asignado predicho que se usará para grabaciones que serán programadas por el segundo usuario, reducido en una cantidad de espacio de almacenamiento asignado que se espera que esté disponible basándose en un número predicho de grabaciones que serán borradas por el
- 25 segundo usuario, donde la cantidad de espacio de almacenamiento asignado predicho que se usará para grabaciones que serán programadas por el segundo usuario se determina basándose en la historia del segundo usuario de programación de grabaciones y donde la cantidad de espacio de almacenamiento asignado que se espera que esté disponible basándose en el número predicho de grabaciones que serán borradas por el segundo usuario se determina basándose en la historia del segundo usuario de borrado de programas grabados; y
- 30

medios para realizar la grabación usando al menos parcialmente el espacio de almacenamiento asignado al segundo usuario si se determina que el espacio de almacenamiento asignado al primer usuario es insuficiente para realizar la grabación y se espera que el espacio de almacenamiento asignado al segundo usuario esté disponible.

#### 35 7. El sistema de acuerdo con la reivindicación 6, donde:

el espacio de almacenamiento asignado al primer usuario está definido por un límite de almacenamiento flexible; y

los medios para realizar la grabación usando al menos parcialmente el espacio de almacenamiento asignado al 40 segundo usuario comprenden además medios para el aumento flexible del límite de almacenamiento que define el espacio de almacenamiento asignado al primer usuario.

8. El sistema de acuerdo con la reivindicación 7, que comprende además medios para la disminución flexible del límite de almacenamiento que define el espacio de almacenamiento asignado al segundo usuario.

45

9. El sistema de acuerdo con la reivindicación 6, que comprende además:

medios para la determinación de que al menos una parte del espacio de almacenamiento asignado al primer usuario se deja reservada;

50

medios para la recepción de una instrucción para realizar la grabación usando la parte del espacio de almacenamiento reservada; y

medios para realizar la grabación usando la parte del espacio de almacenamiento reservada. 55

10. El sistema de acuerdo con la reivindicación 6, que comprende además:

medios para la identificación de un uso asociado con la grabación solicitada;

60 medios para la identificación de espacio de almacenamiento asignado al uso identificado; y

medios para realizar la grabación usando el espacio de almacenamiento identificado en respuesta a la identificación del espacio de almacenamiento asignado al uso identificado,

 donde el atributo se selecciona de entre el grupo que consiste en un tipo de medio grabado, género, actor, productor, clasificación, índice de audiencia, canal, hora de emisión y fuente de medios.

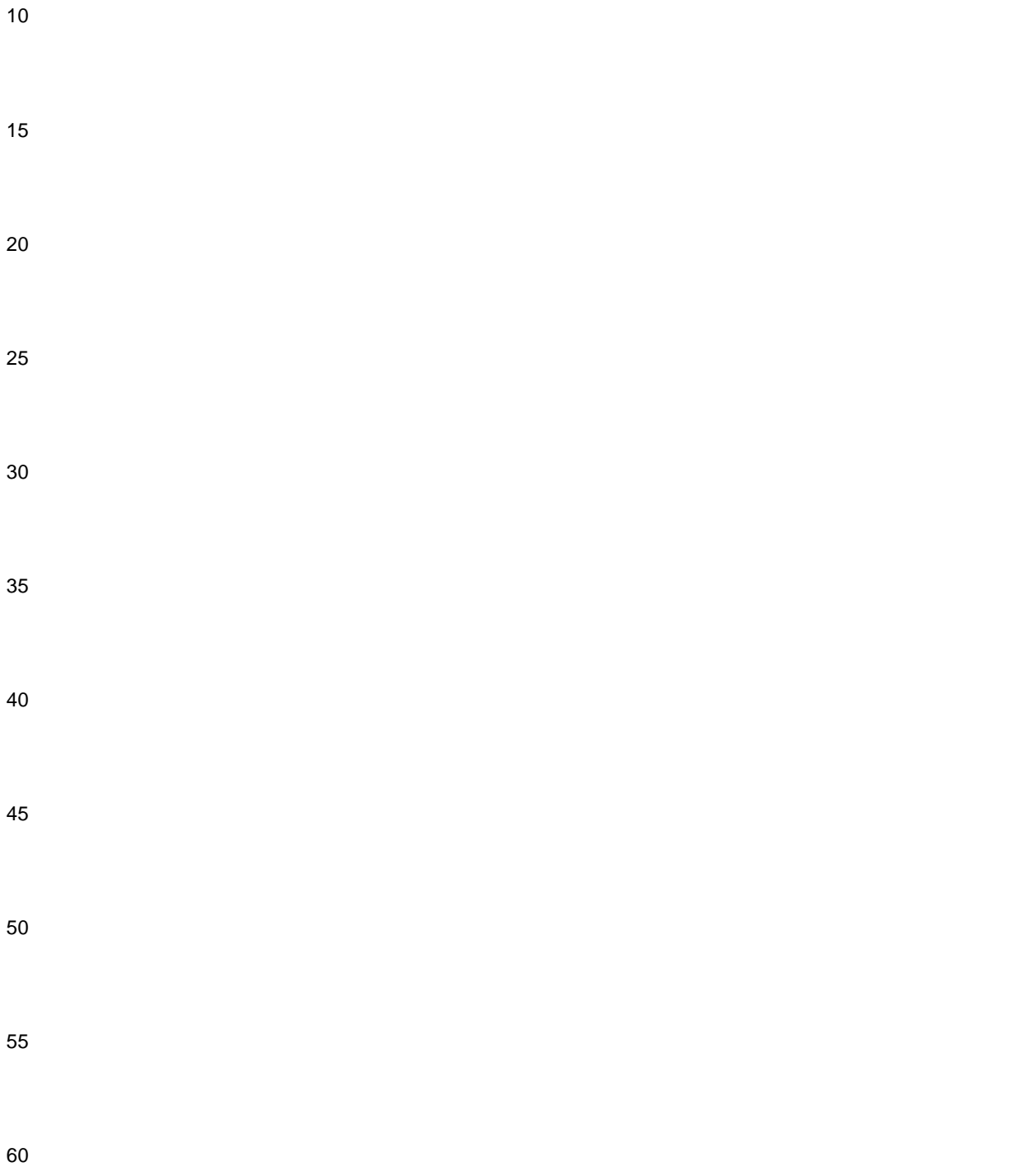

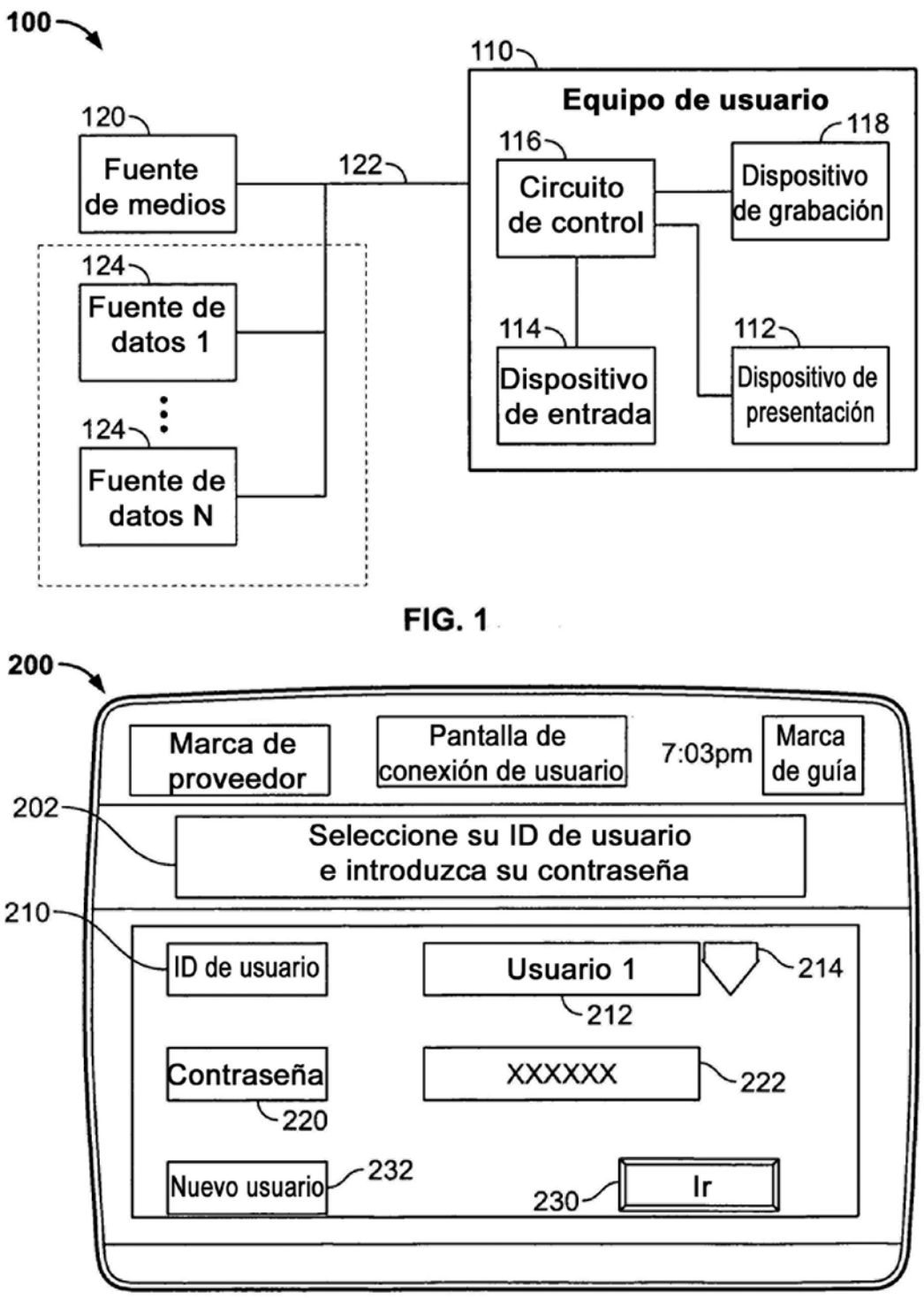

**FIG. 2** 

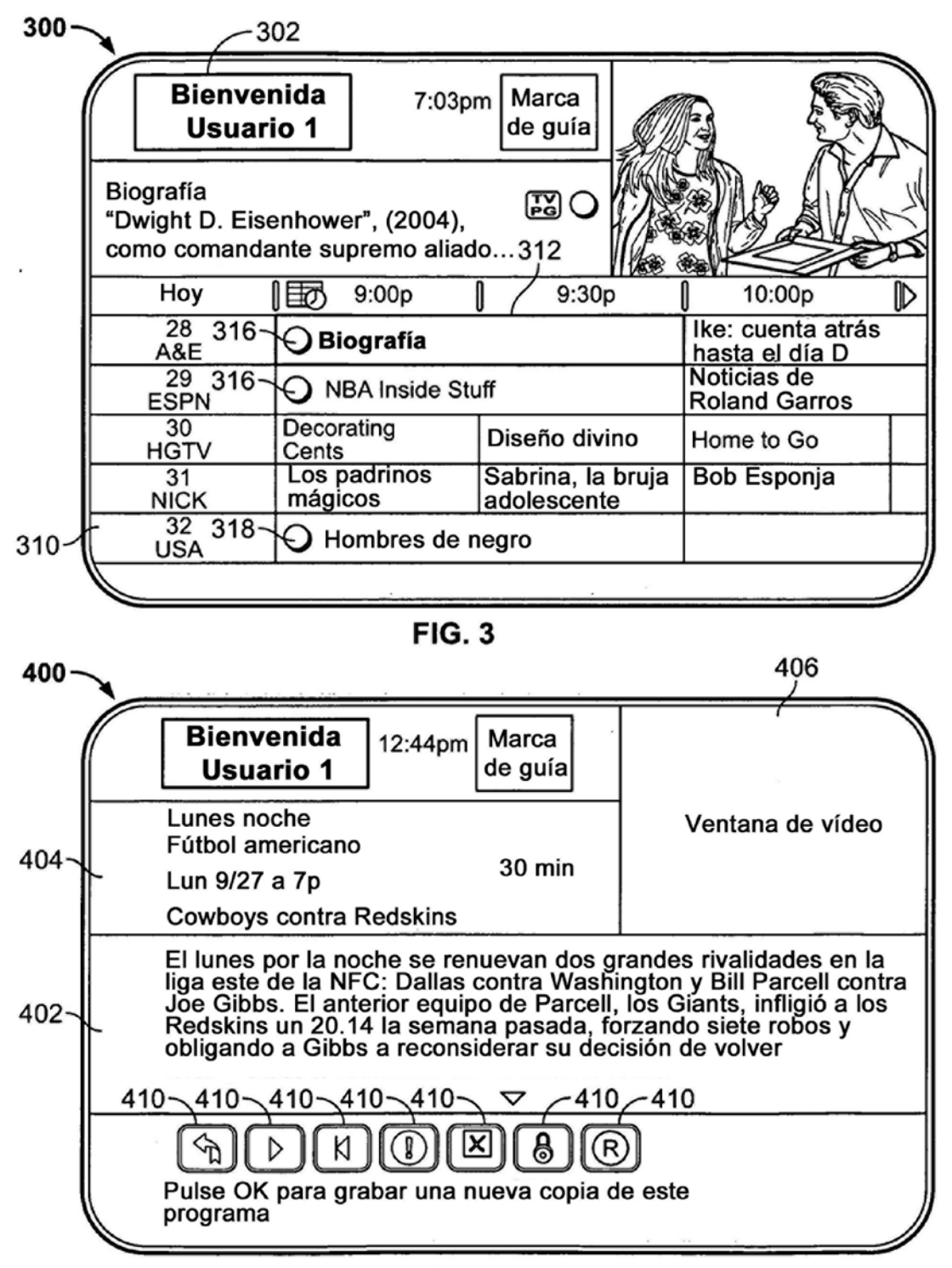

**FIG. 4A** 

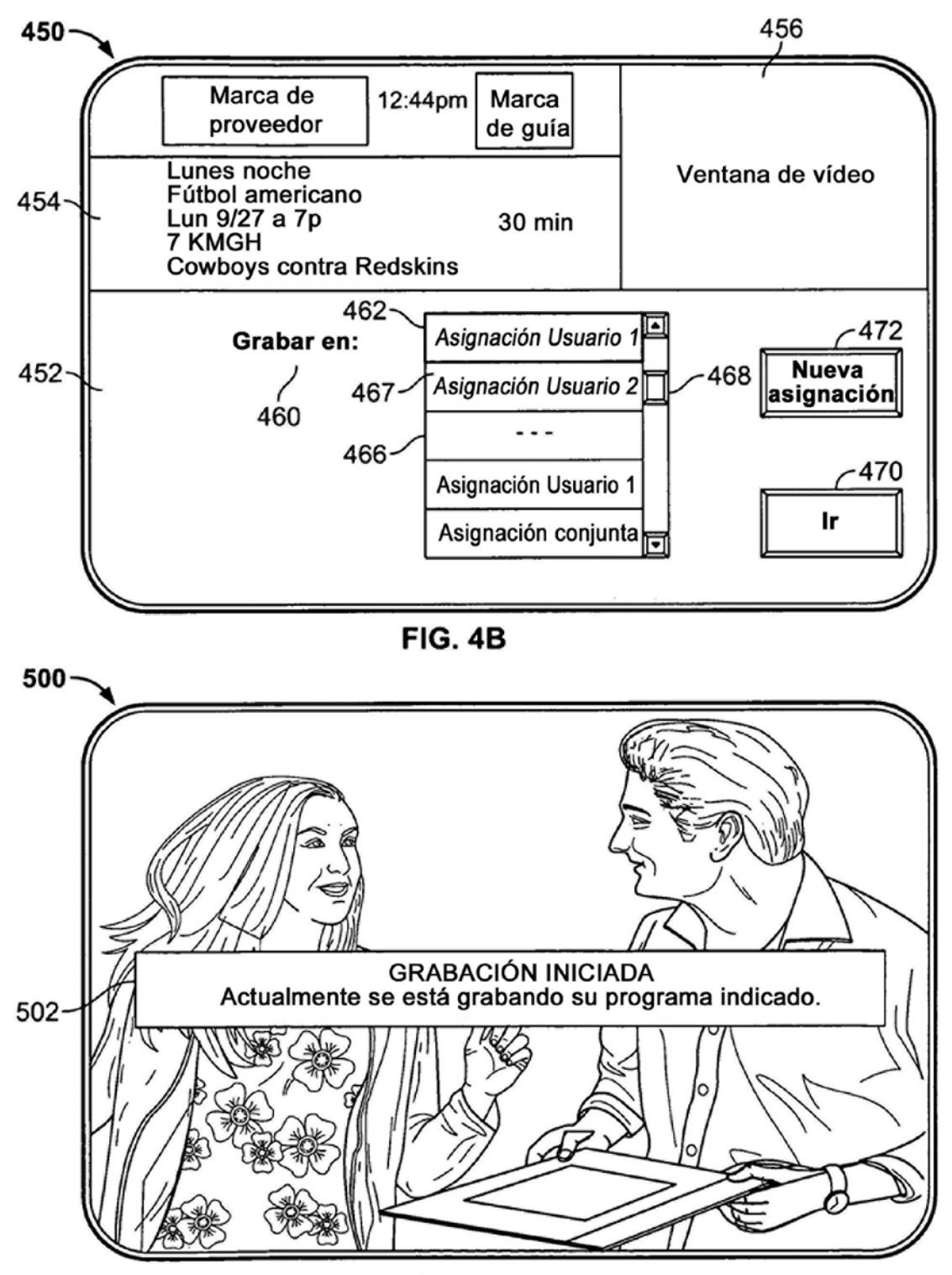

**FIG. 5** 

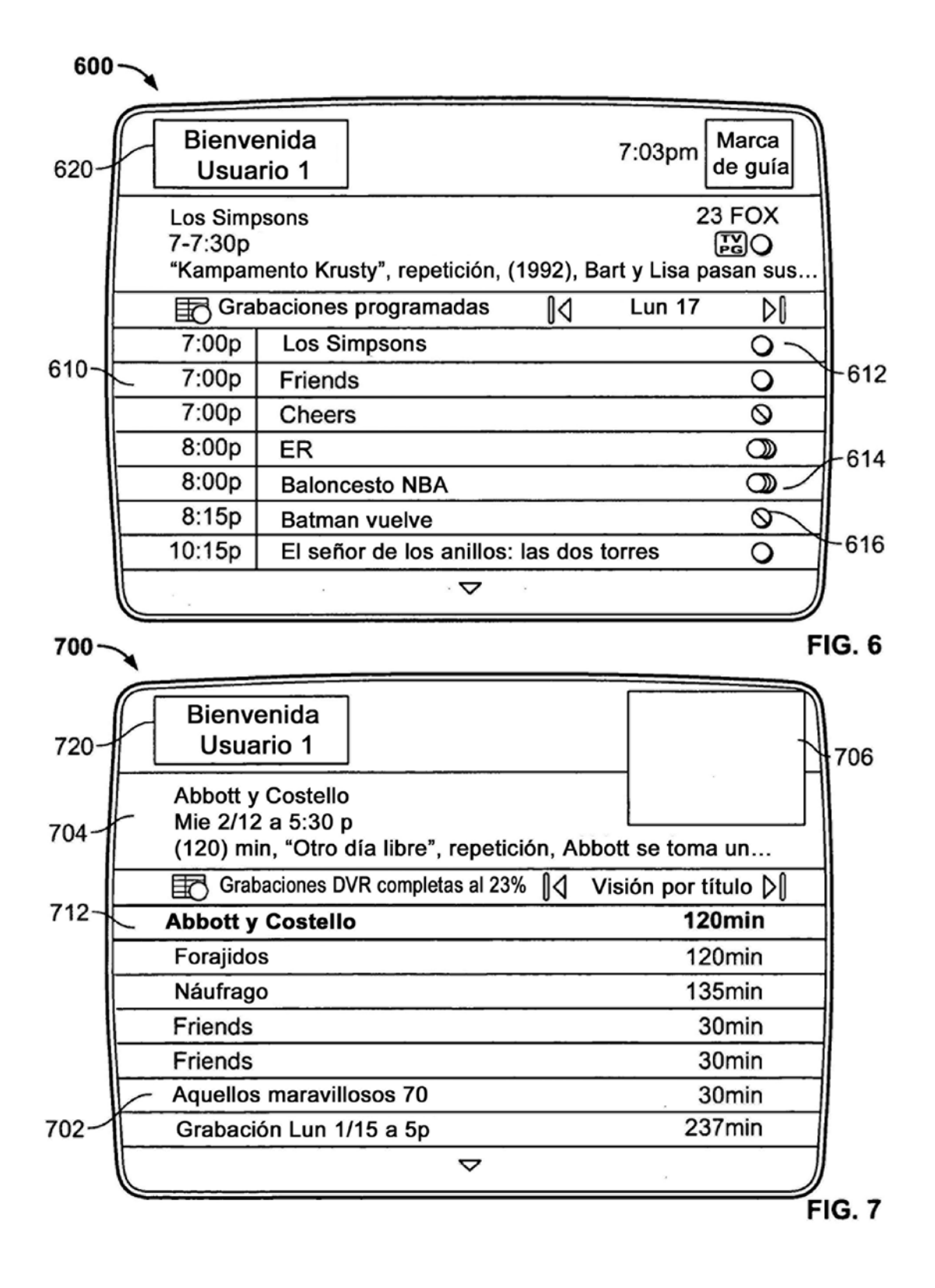

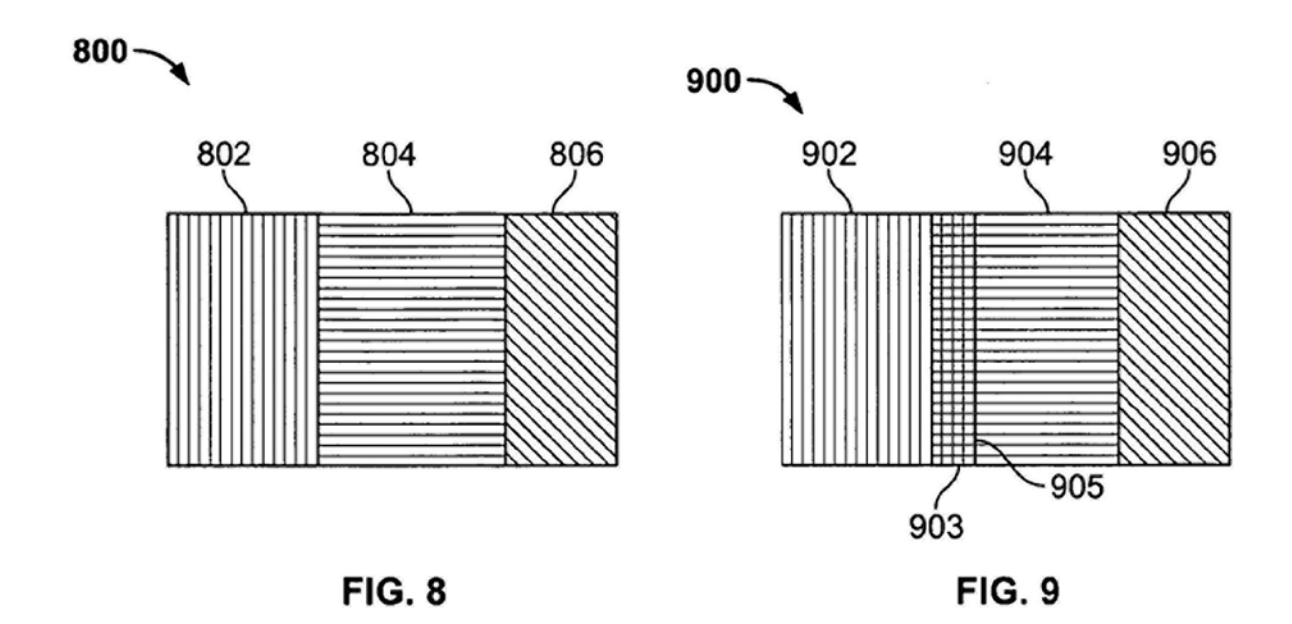

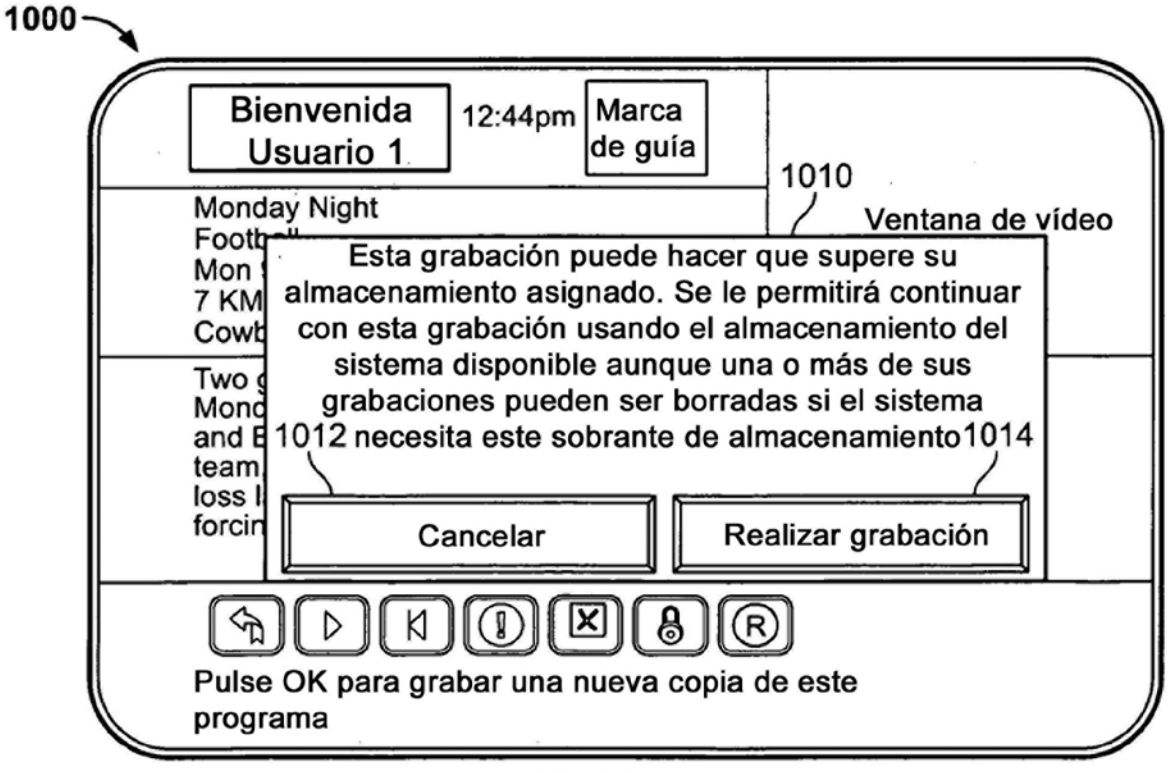

**FIG. 10** 

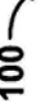

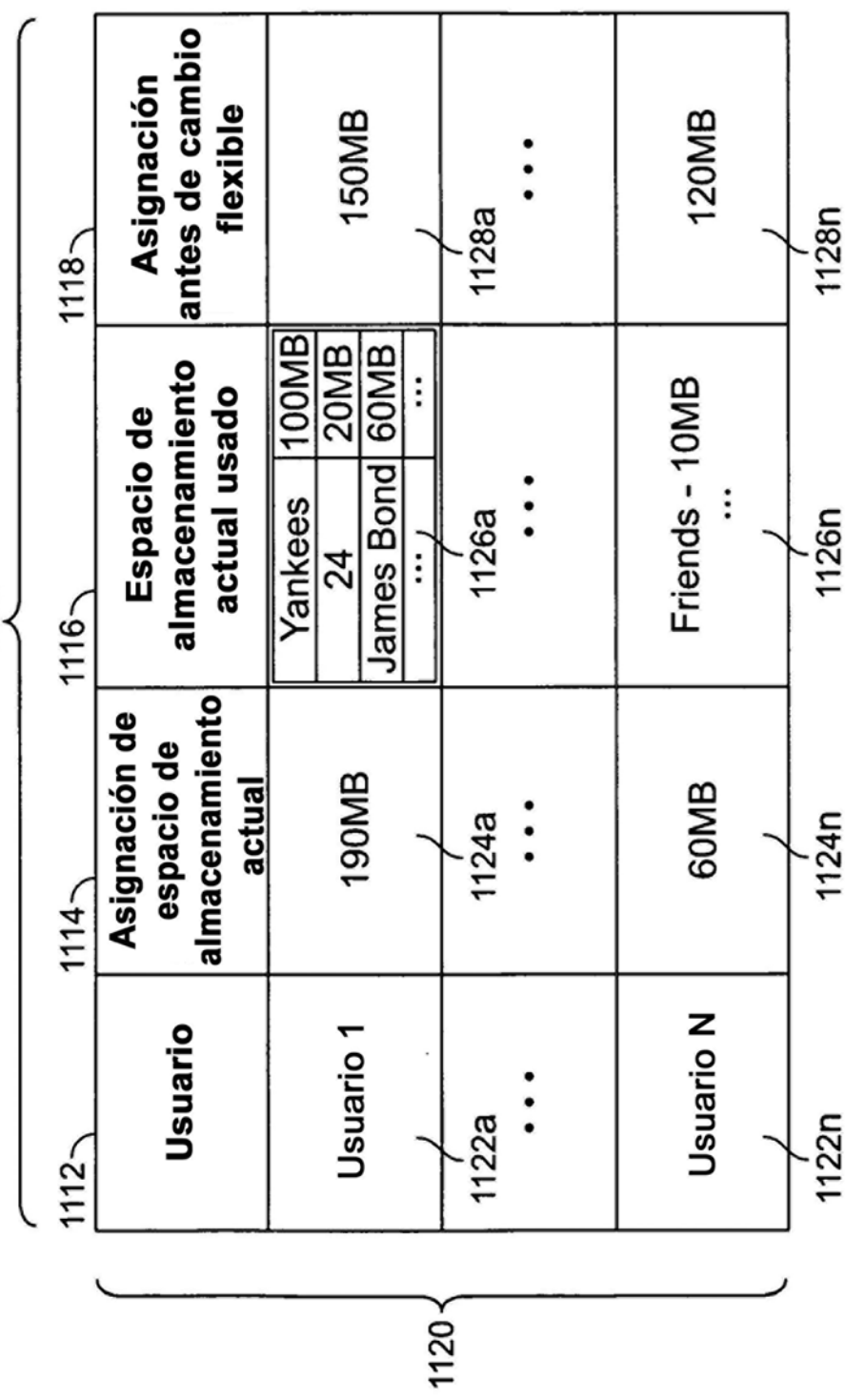

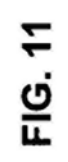

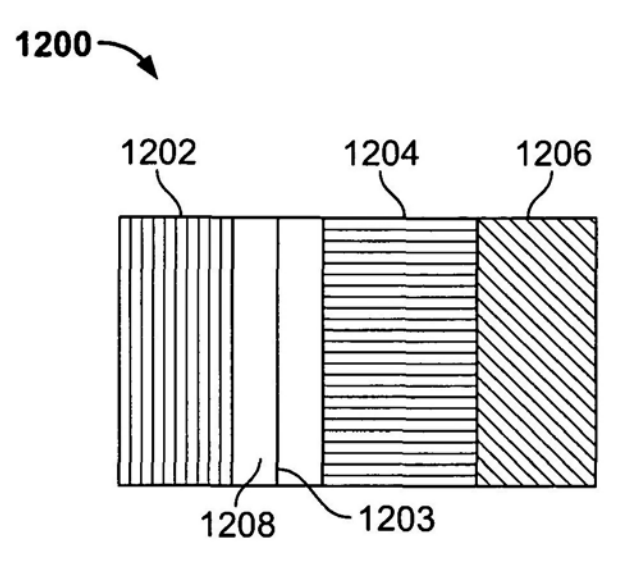

**FIG. 12** 

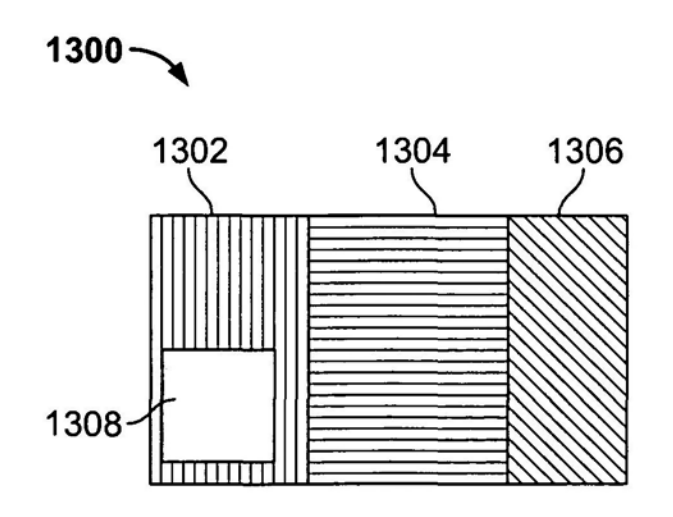

**FIG. 13** 

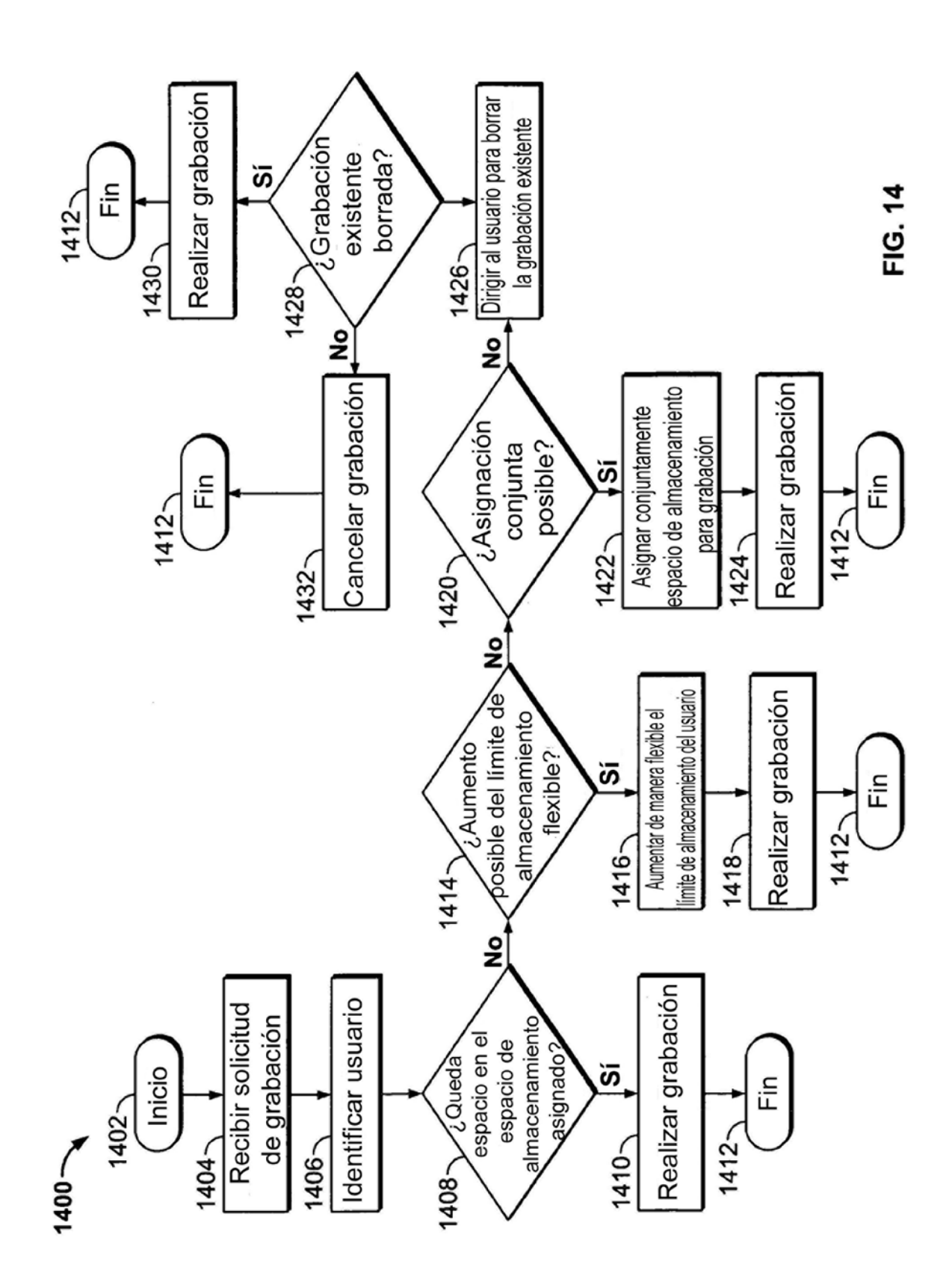

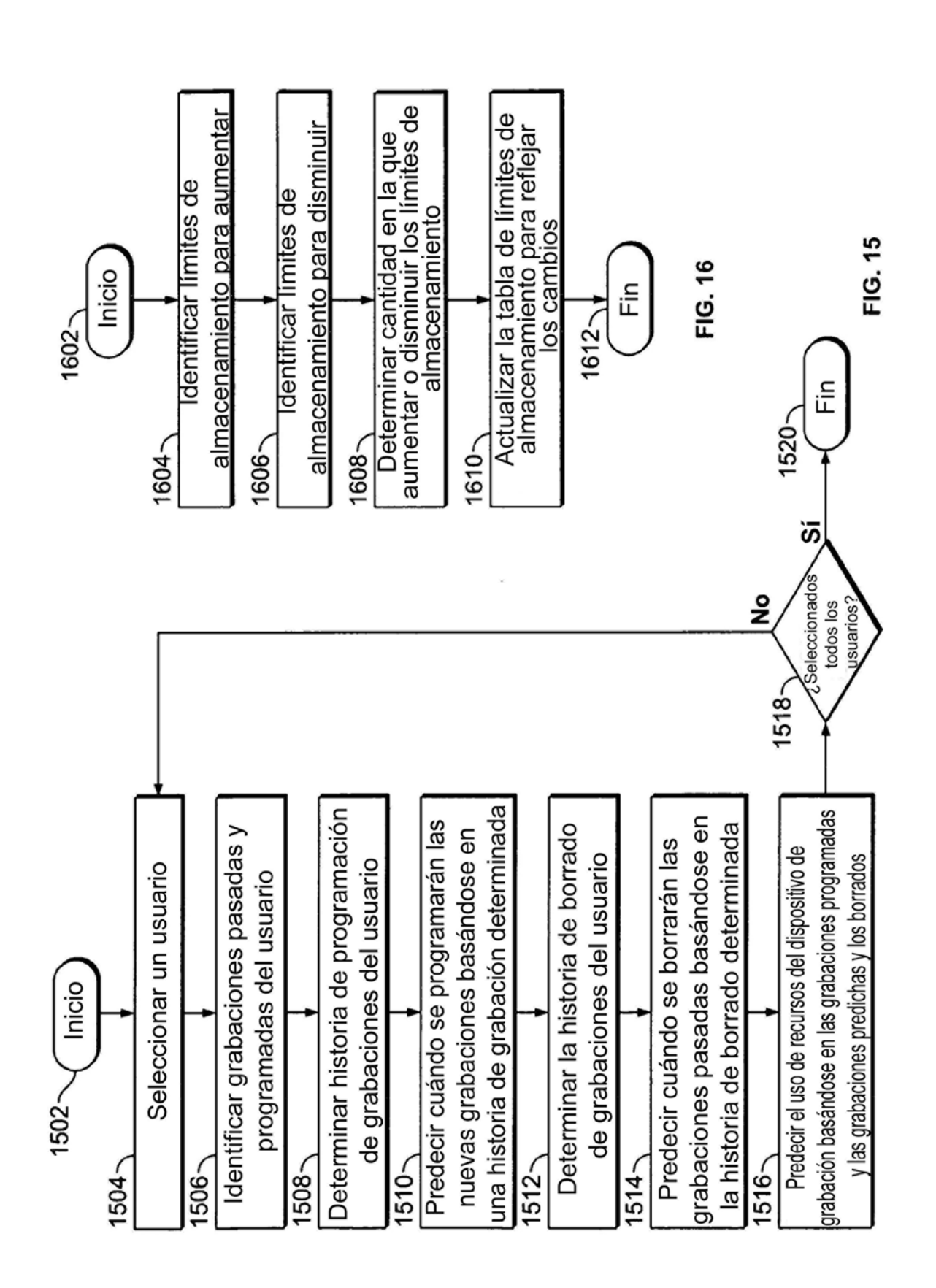

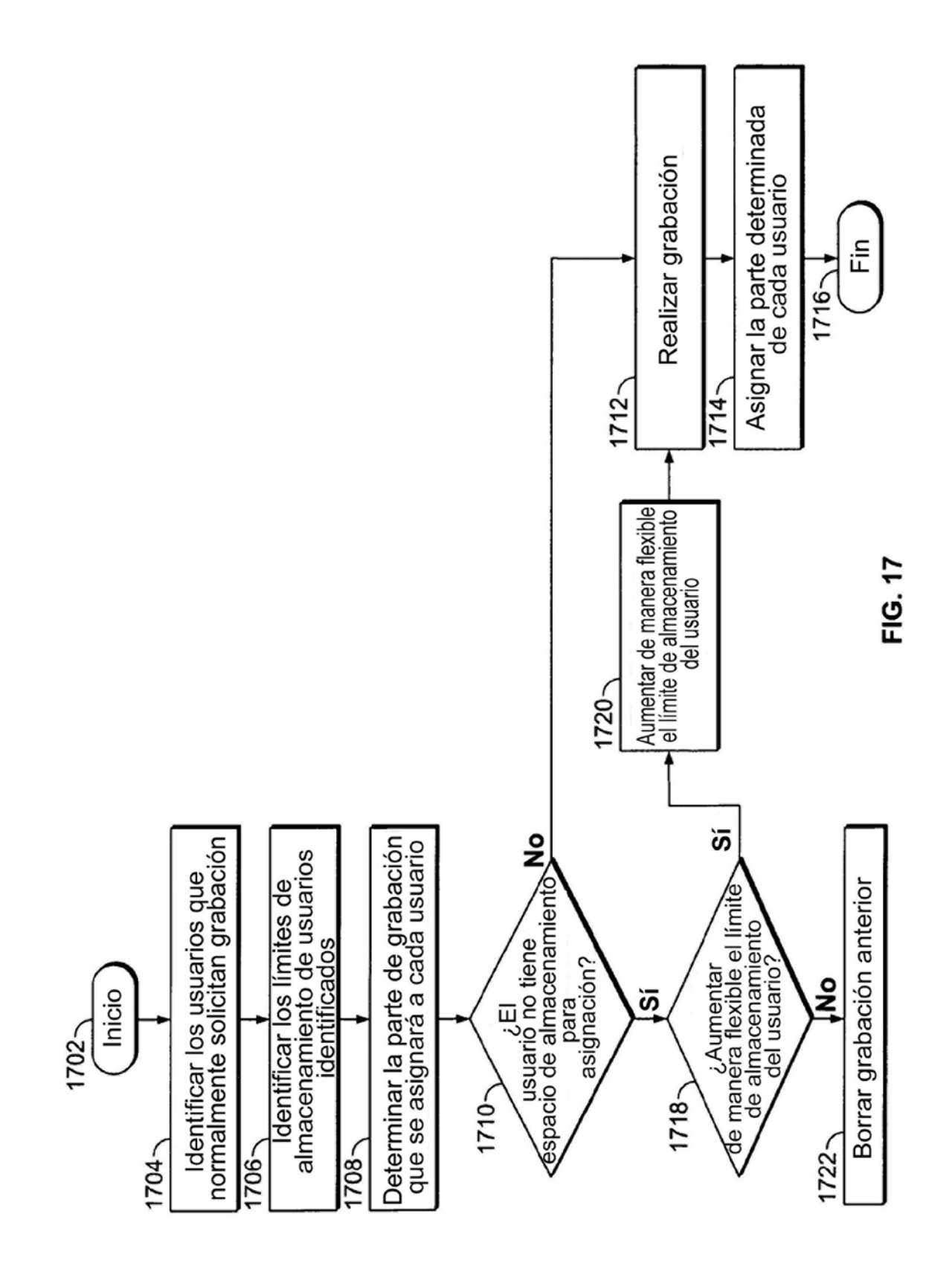

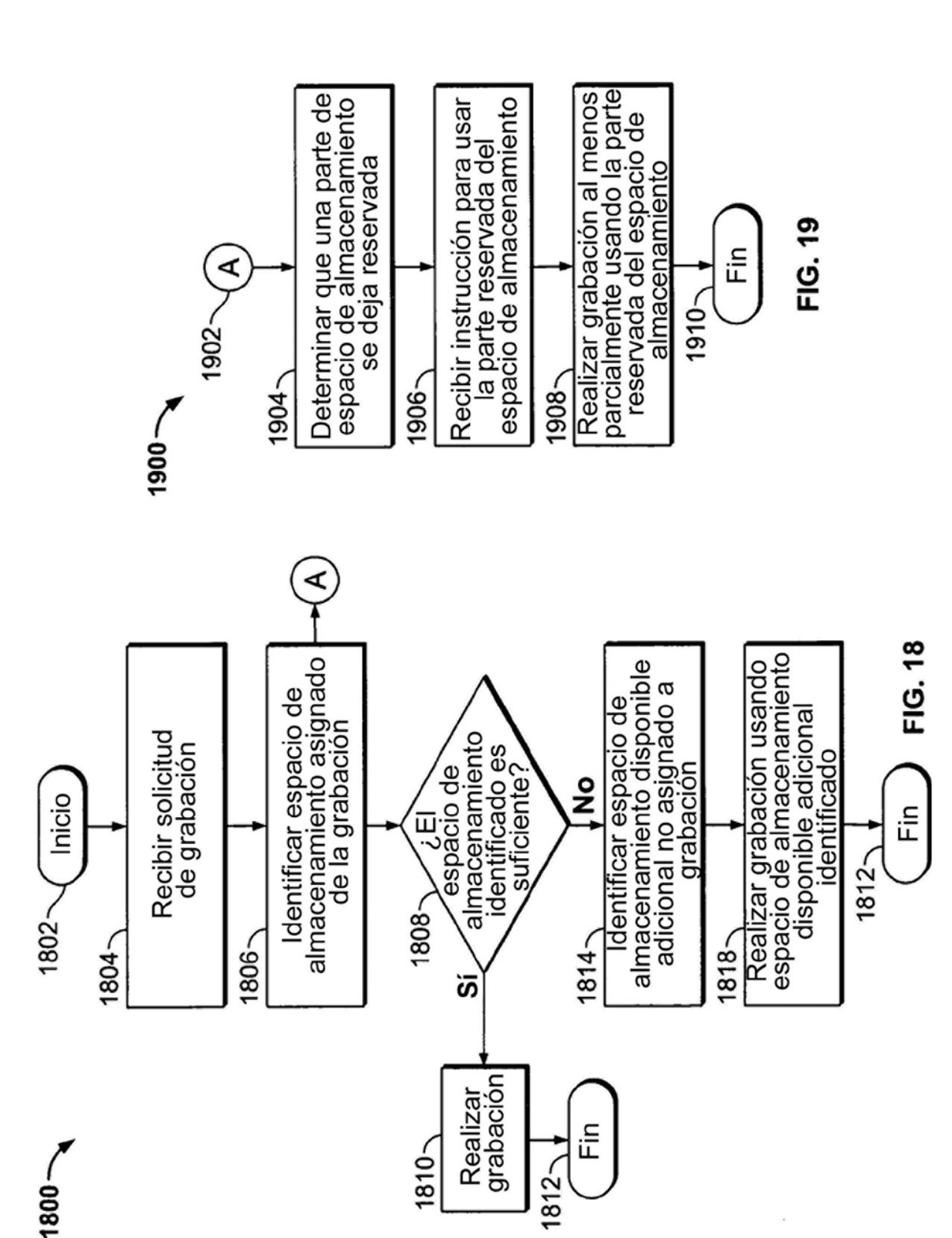